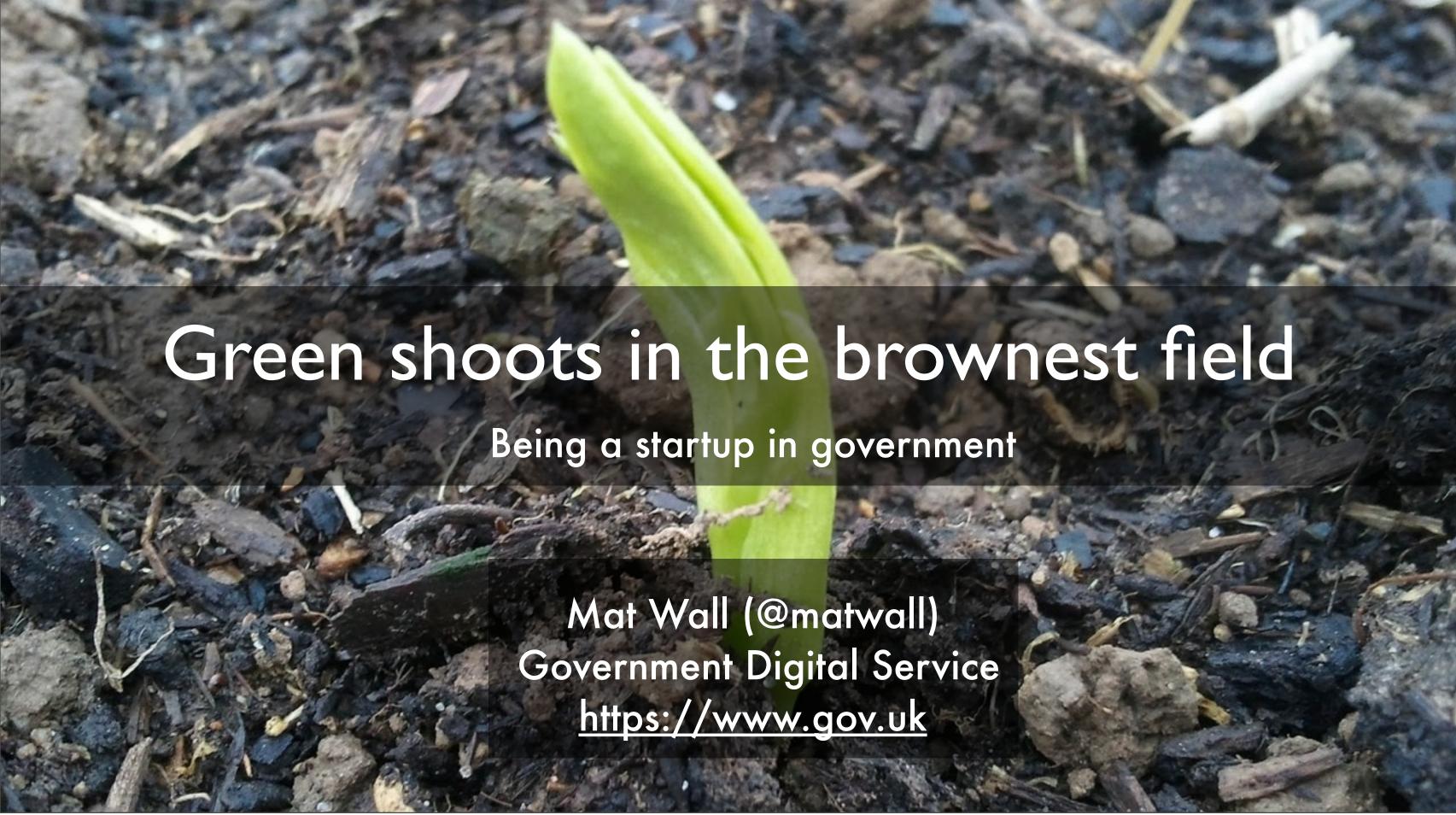

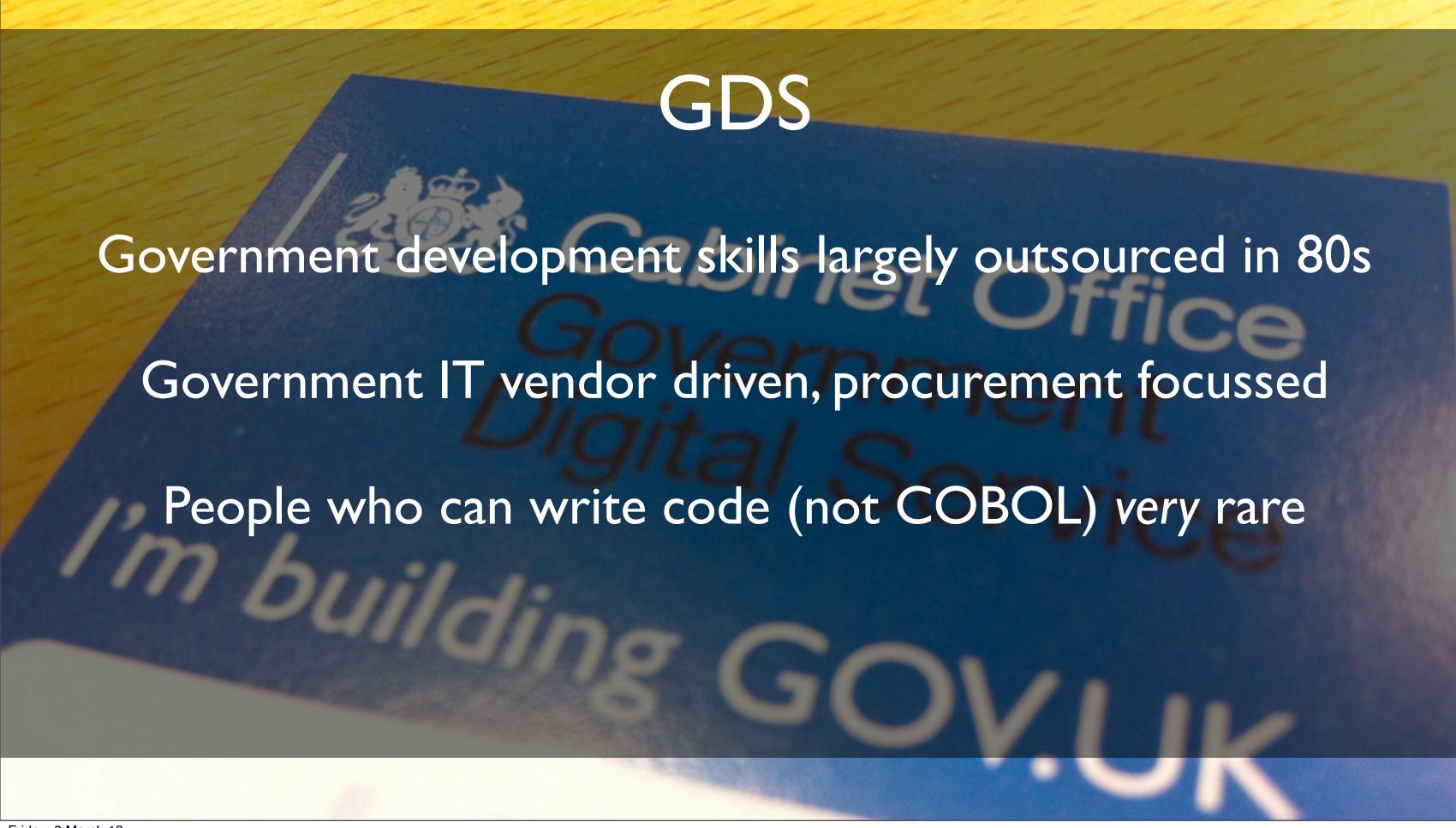

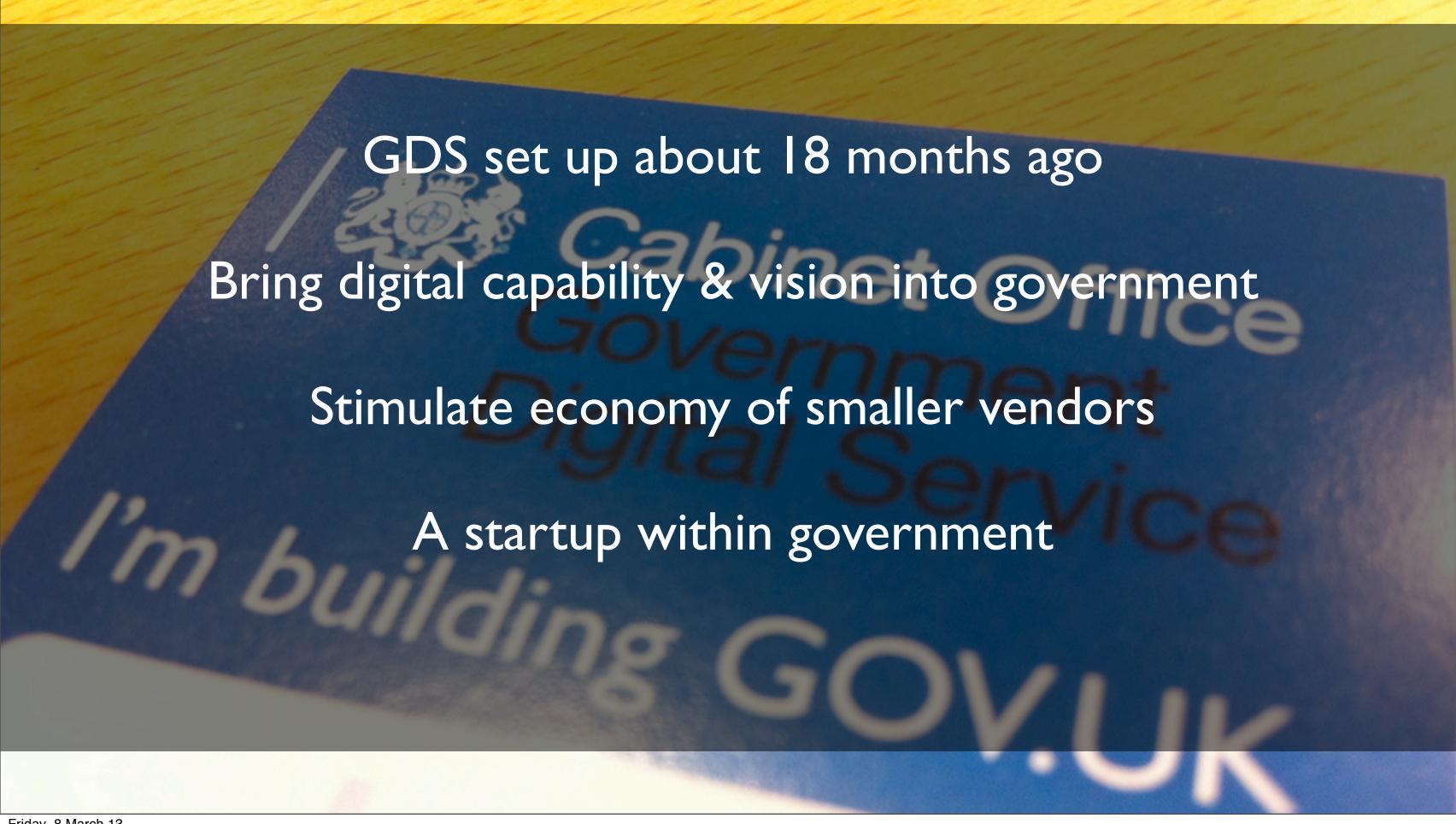

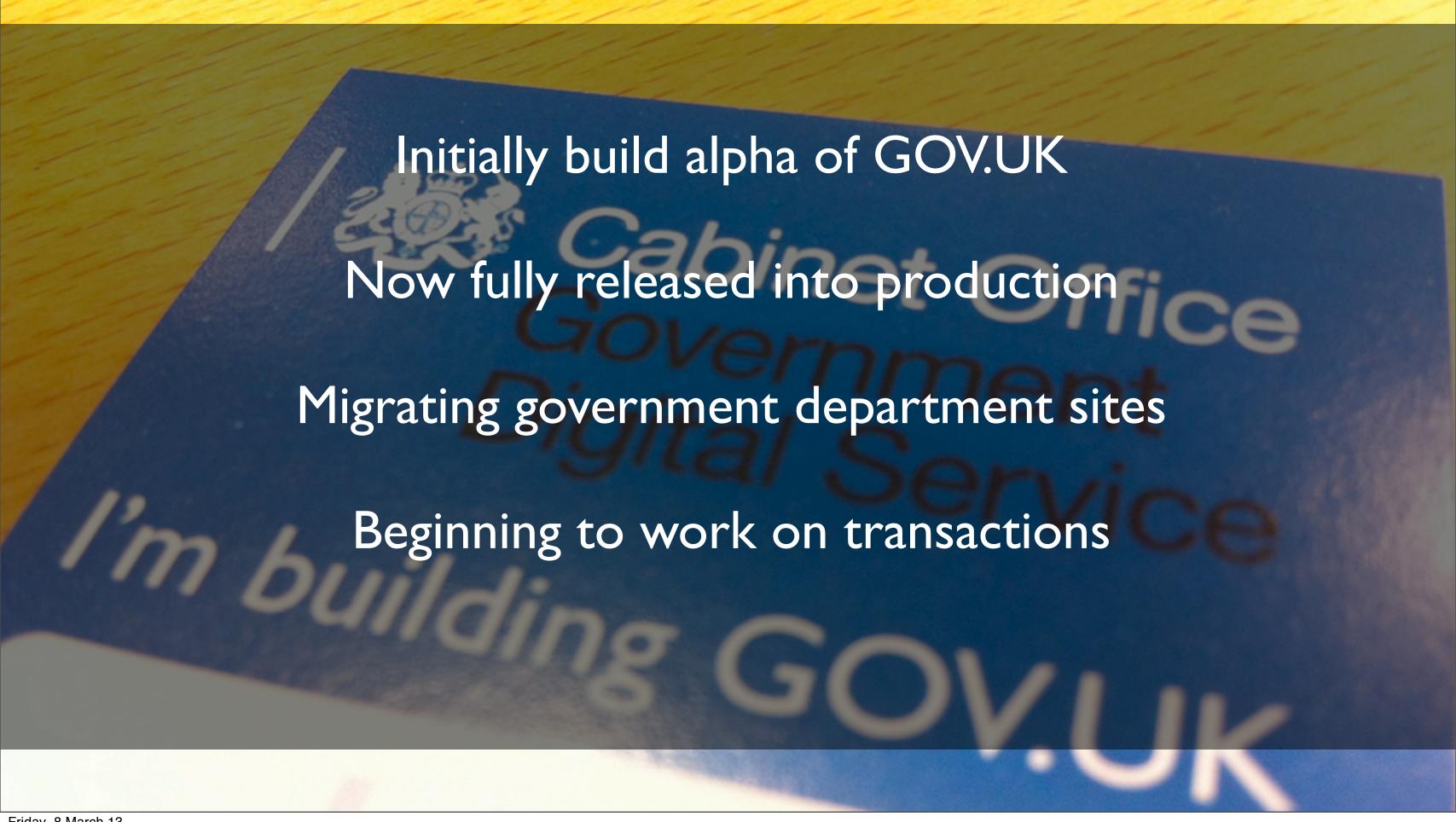

### Design Principles

- Start with user needs
- Do less
- Design with data
- Do the hard work to make it simple igital Service Putting the public first, in delivering digital public services

Putting Users First

- Iterate wildly
- Build for inclusion Digital by Default
- Understand contextaring from the Journey
- Build services, not websites
- Be consistent, not uniformoment for Technology Leaders to Flourish
- 10. Make things open: it makes things better

https://www.gov.uk/designprinciples

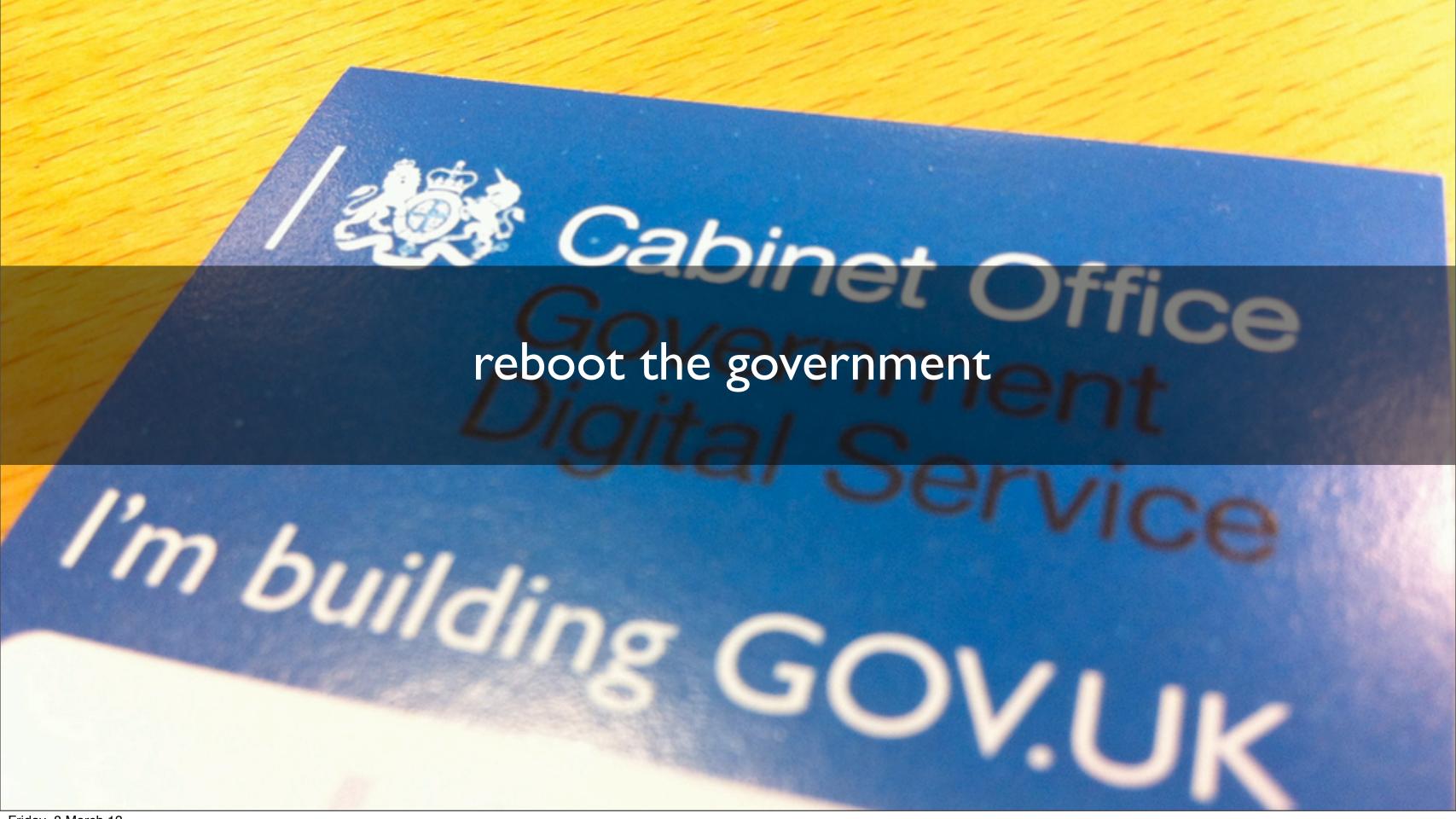

# Welcome to GOV.UK

The best place to find government services and information

Simpler, clearer, faster

This website replaces

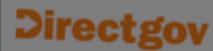

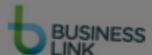

Driving, transport and travel

Includes passports and car tax

Businesses and self-employed

Tools and guidance for businesses

Education and learning

Includes student loans and admissions

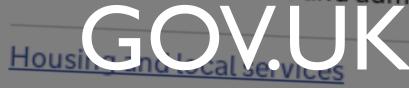

Owning or renting and council services

Money and tax

Includes debt and Self Assessment

Disabled people

Includes your rights, benefits and the Equality Act **Benefits** 

Includes tax credits, eligibility and app

Employing people

Includes pay, contracts and hiring

Working, jobs and pensions

Includes holidays and finding a job

Crime, justice and the law

Legal processes, courts and the police

Births, deaths, marriages and care

Parenting, civil partnerships, divorce ar Lasting Power of Attorney

Citizenship and life in the UK

Passports, voting, how government wor

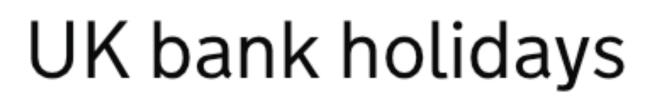

England and Wales

Scotland

Northern Ireland

The next bank holiday in England and Wales is:

29 March Good Friday

Add bank holidays for England and Wales to your calendar (ICS, 10KB)

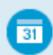

Upcoming bank holidays in Englocated Get answers

2013

Other relevant links

<u>Holiday entitlement</u>

School term and holida dates

More from the Working and pensions category

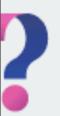

Quick answer

## When do the clocks change?

The clocks advance

### 31 March

| Year | Clocks go forward | Clocks go back |
|------|-------------------|----------------|
| 2012 | 25 March          | 28 October     |
| 2013 | 31 March          | 27 October     |
| 2014 | 30 March          | 26 October     |

Other relevant links

School term and holiday dates

**UK bank holidays** 

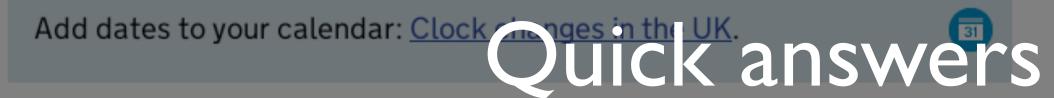

In the UK the clocks go forward 1 hour at 1am on the last Sunday in

Quick answer

# Employers' maternity and paternity calculator

Start again

Change this answer

Change this answer

Change this answer

Change this answer

1 What do you want to check?

Paternity

2 Is the paternity leave or pay for an adoption?

No

3 What is the baby's due date?

11 December 2015

 $4\ \ Is\ the\ employee\ responsible\ for\ the\ child's\ upbringing\ and\ either\ the\ biological\ father\ or\ the\ mother's\ husband\ or$ 

partner?

Yes

5 Did the employee work for you on or ben earth 2015: ASWERS

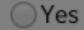

Guide

### Starting to export

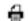

Printer friendly page

Part 1

Overview

Part 2

Sending goods to EU countries

Part 3

Exporting to non-EU countries

Part 4

Exporting via other EU countries

Part 1

#### Overview

To export goods to countries outside the EU or send them to another EU country you have to:

- include the sale on your <u>VAT return</u>
- make sure you qualify so you won't have to pay VAT
- · find the correct commodity code for goods you export to countries outside the EU
- · register with HMRC's CHIEF system for exporters if you're exporting outside the EU
- declare the goods you export using National Export System (NES) system which is part of CHIEF

Check if you need a strategic export licence for some controlled goods, eg military, defence or security related goods. This also covers Dual Use goods that can be used for both civil and military purposes, eg some software. If you do need a strategic export licence, read the guidance first then apply using SPIRE.

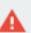

# Detailed guides

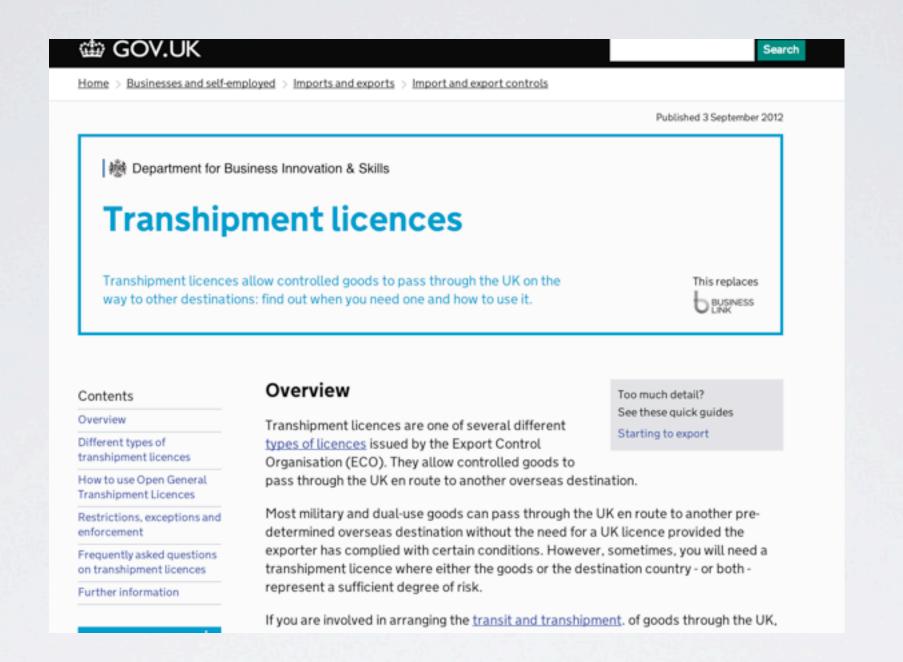

# Detailed guides

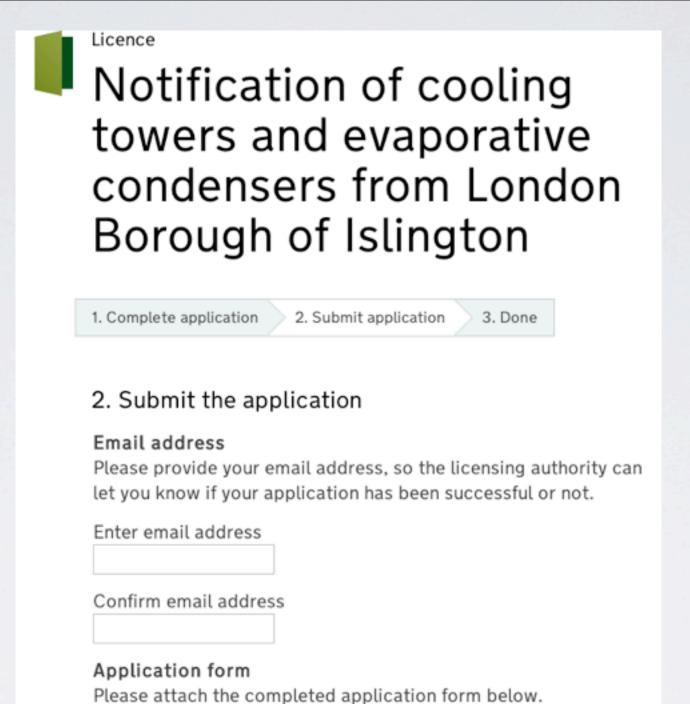

Application form
No file chosen

Transactions

Licence

### Sex shop and cinema licence (England and Wales)

From London Borough of Islington

Overview

How to apply

How to change

How to renew

#### Overview

Contact your council for a licence if you want to run a sex shop or adult cinema in England or Wales.

Sex establishments are banned in certain areas. Check with your council before applying.

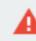

#### Restrictions

You must:

- be over 18
- ensure that no one under 18 works at or visits your premises
- · not be disqualified from holding a licence

## have been a resident in the UK for the last 6 months, or Tansactions

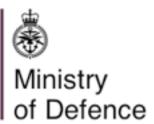

Royal Navy 🗗 British Army 🗗 Royal Air Force 🗗

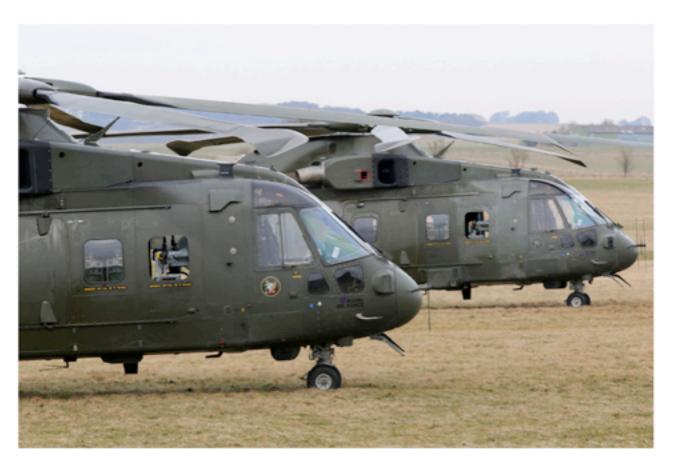

6 March 2013 - News story

### **RAF** and Danish helicopter crews train together for **Afghanistan**

RAF helicopter crews have exercised with their counterparts from the Royal Danish Air Force in preparation for deployment to Afghanistan.

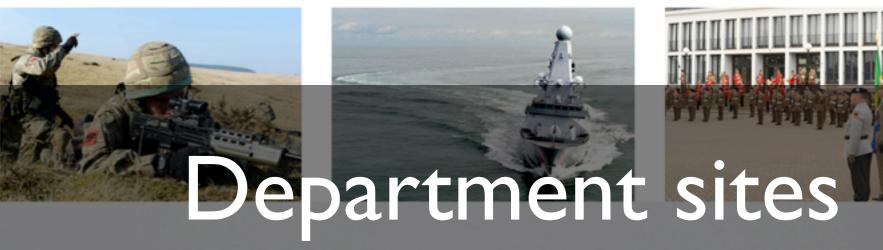

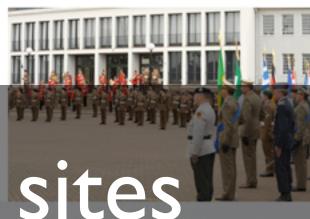

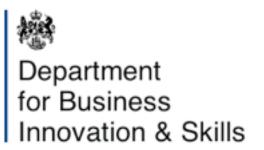

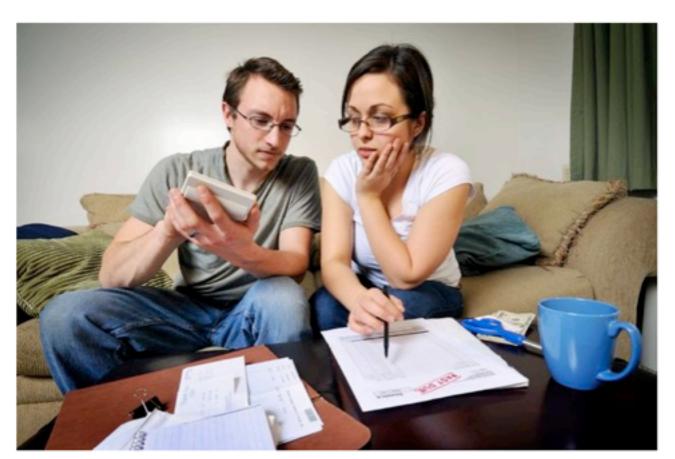

Economic growth Tools and guidance for business Guidance for employing people Press releases and announcements

6 March 2013 - Press release

#### Government takes action to tackle payday lending concerns

Payday lenders could face new restrictions on how they advertise and a new code of practice under fresh plans announced today

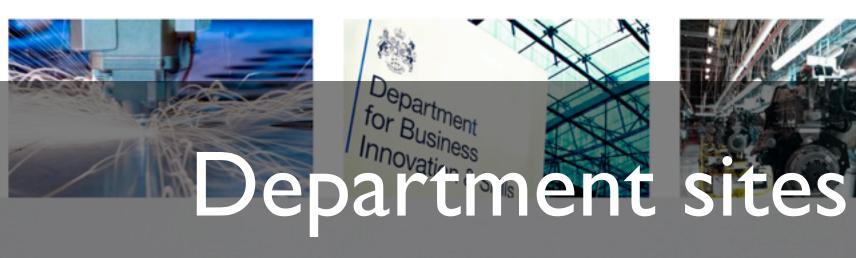

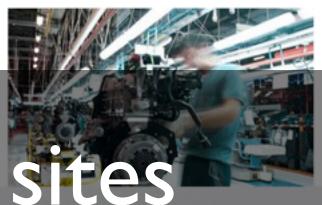

# Welcome to GOV.UK

Simpler, clearer, faster

This website replaces

Directgov

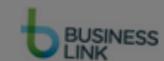

Driving, transport and travel

Includes passports and car tax

**Benefits** 

Includes tax credits, eligibility and app

The Leighto Weight architecture & development services & development

Education and learning

Includes student loans and admissions

Working, jobs and pensions

Includes holidays and finding a job

Focussing indical services Siustice and the law reconnections and council services Legal processes, courts and services.

Legal processes, courts and the police

Money and tax

Includes debt and Self Assessment

Births, deaths, marriages and care

Parenting, civil partnerships, divorce ar

Good example of "How to do it "across

Includes your rights, benefits and the

Citizenship and life in the UK

Passports, voting, how government wor

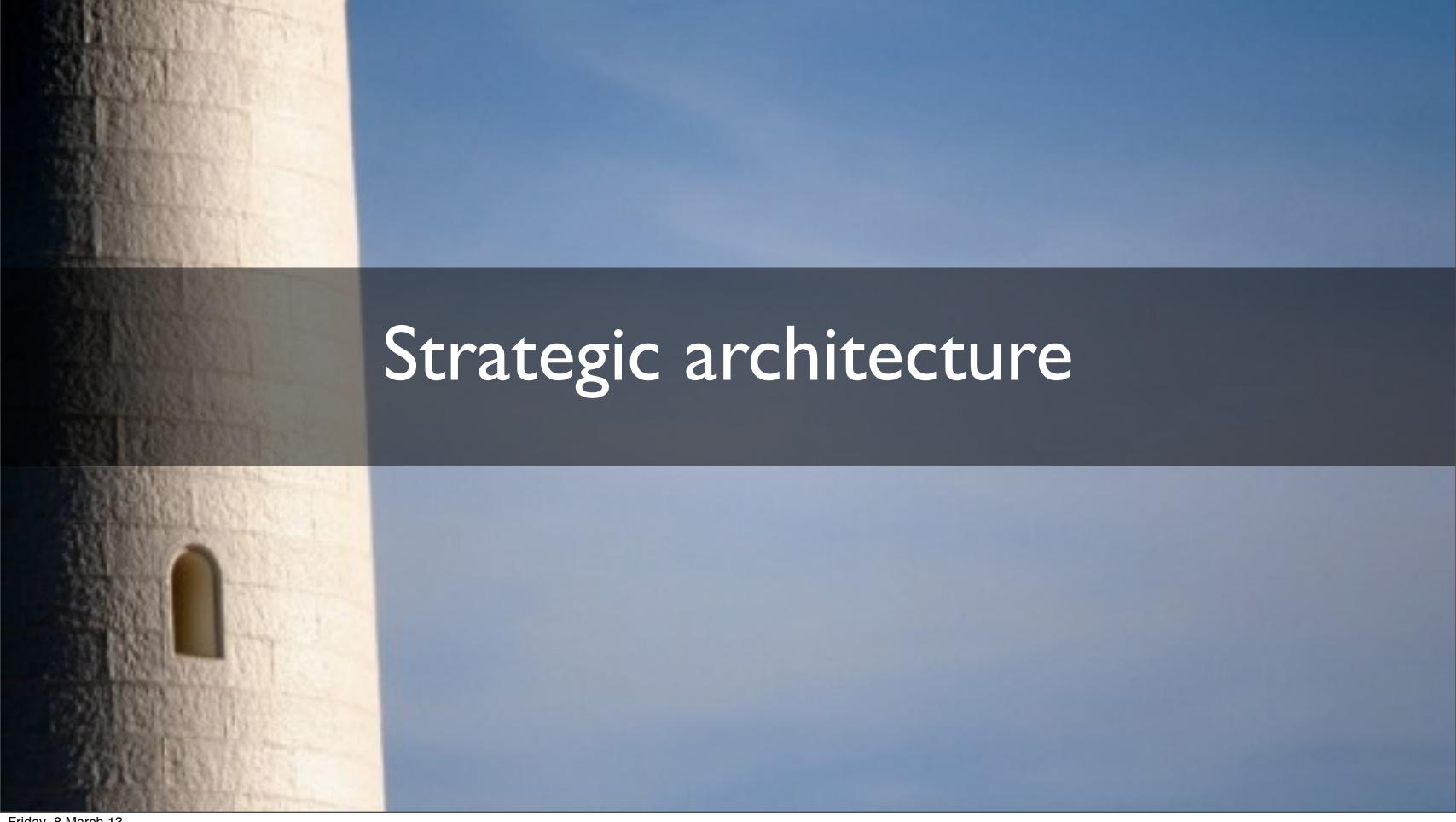

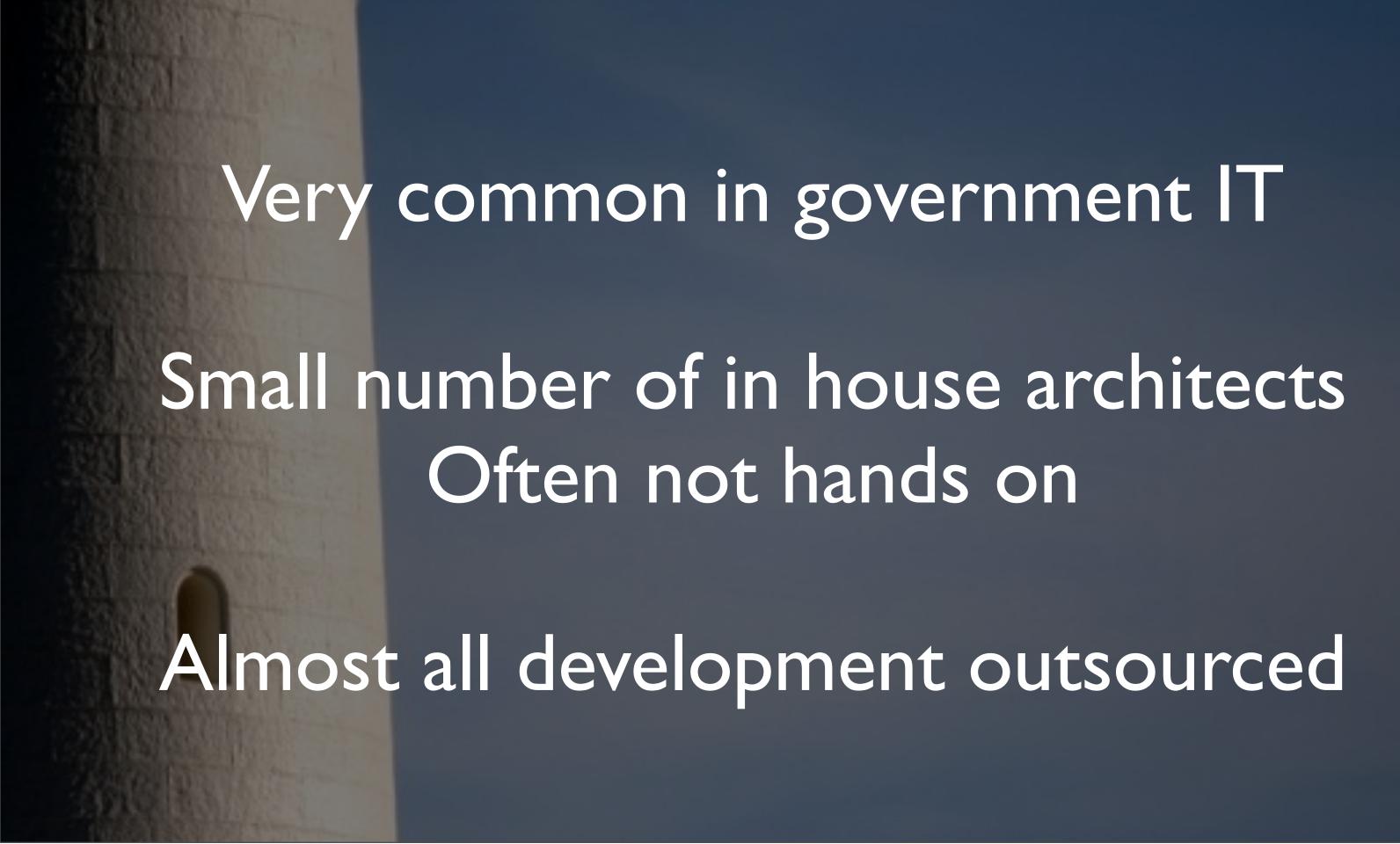

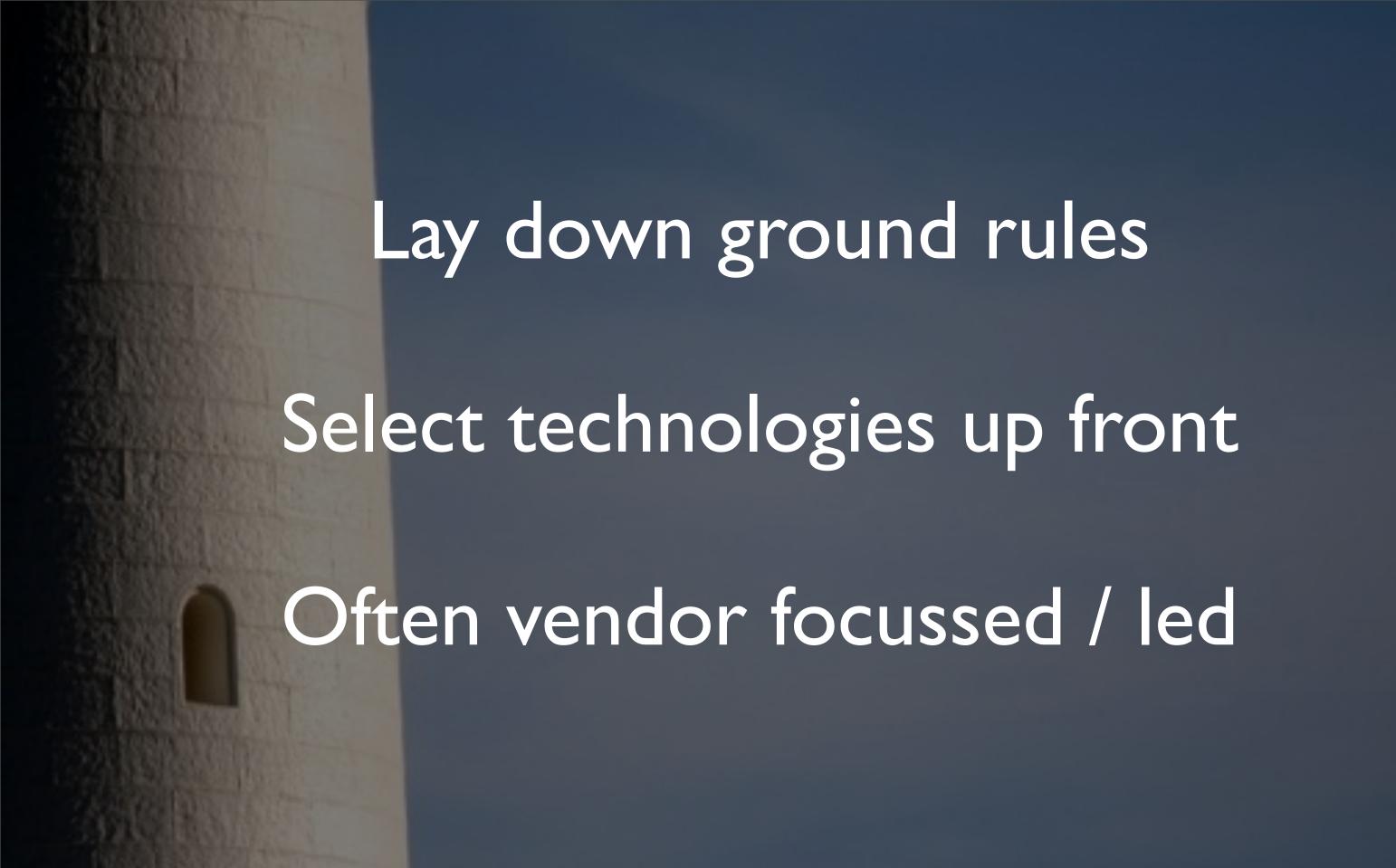

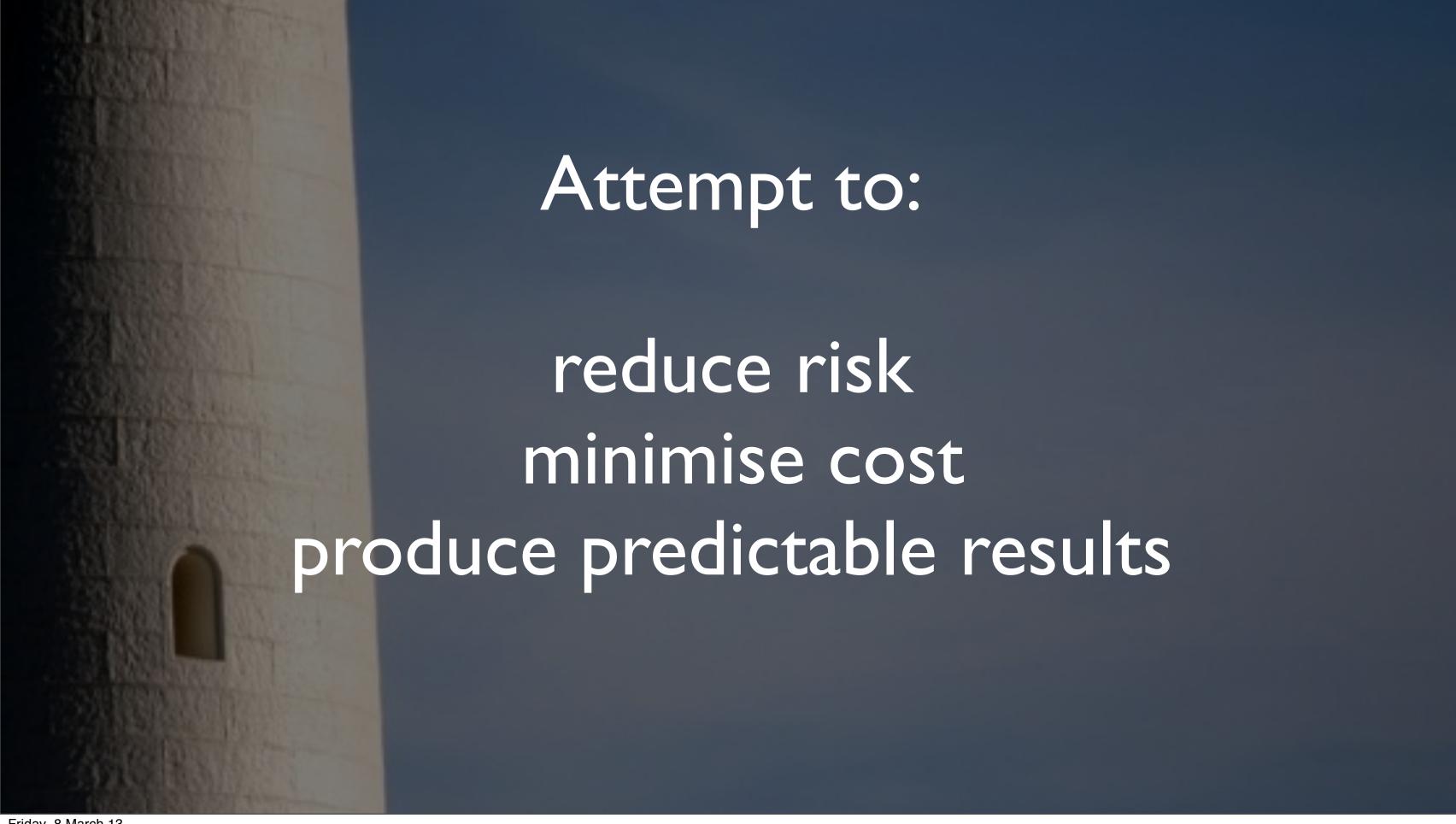

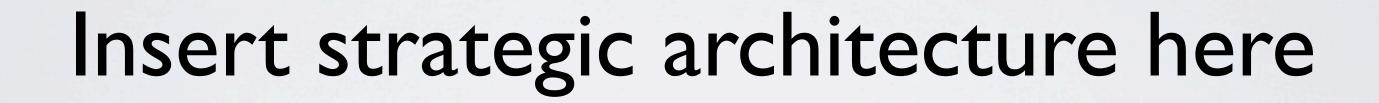

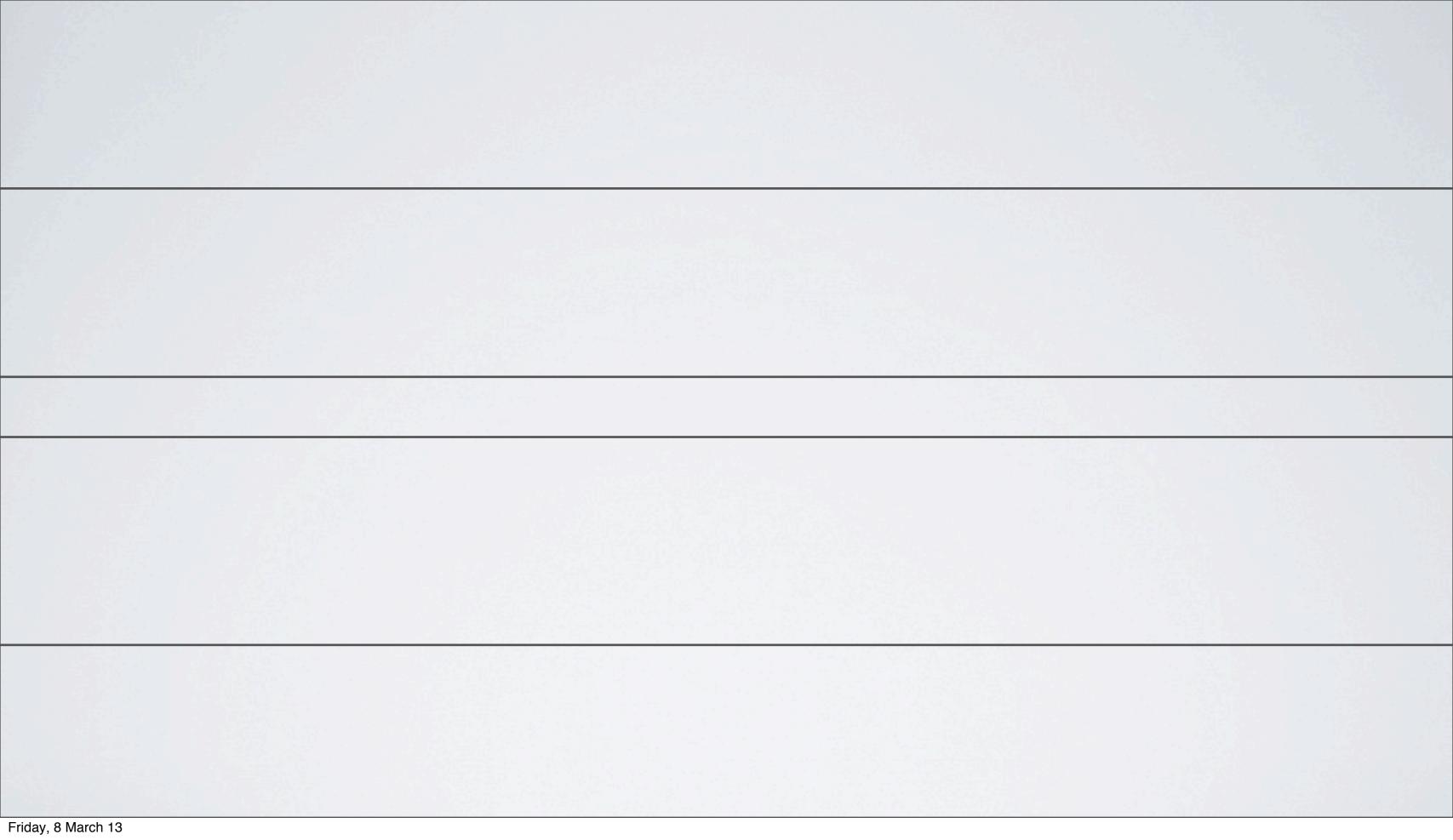

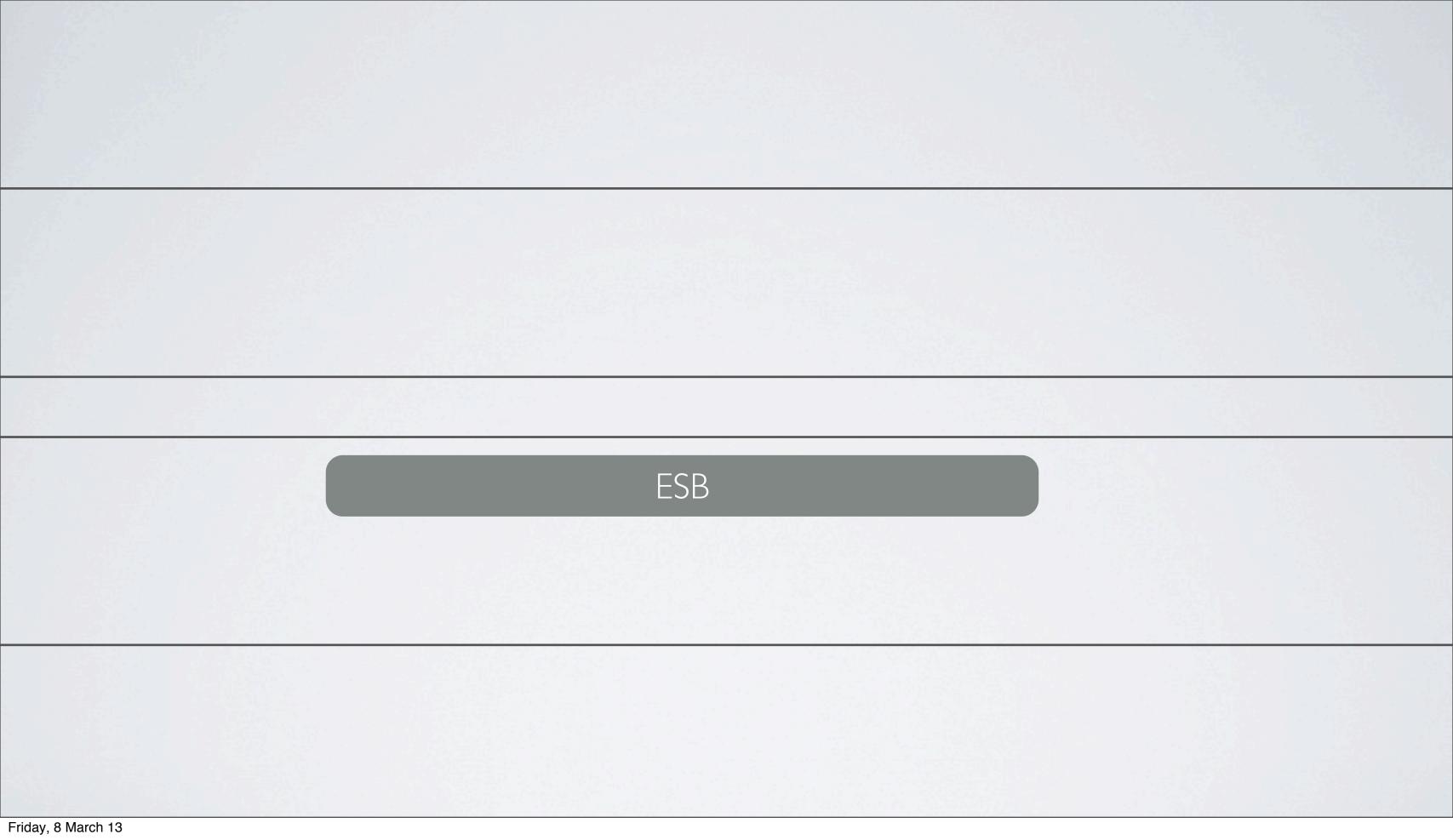

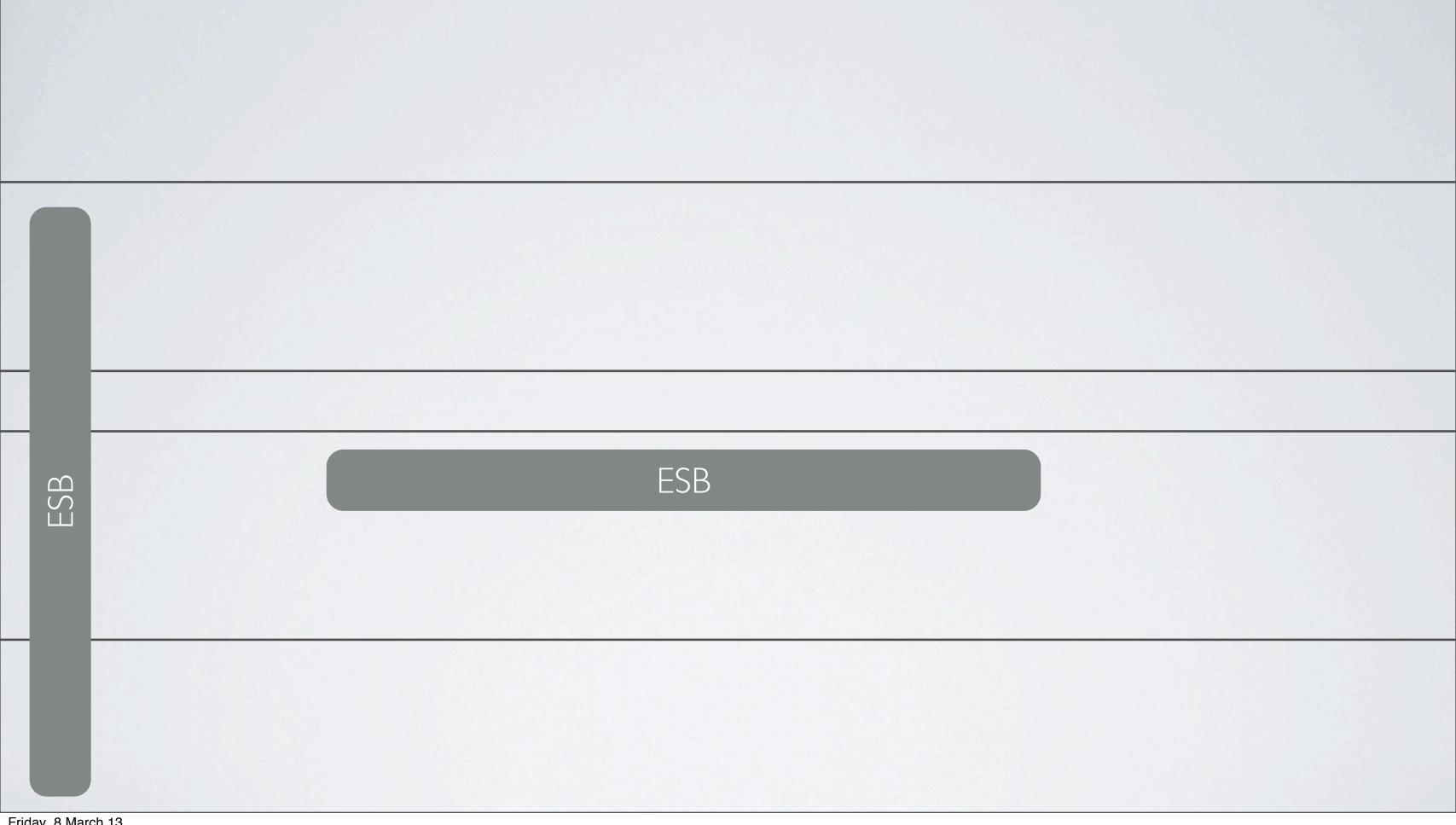

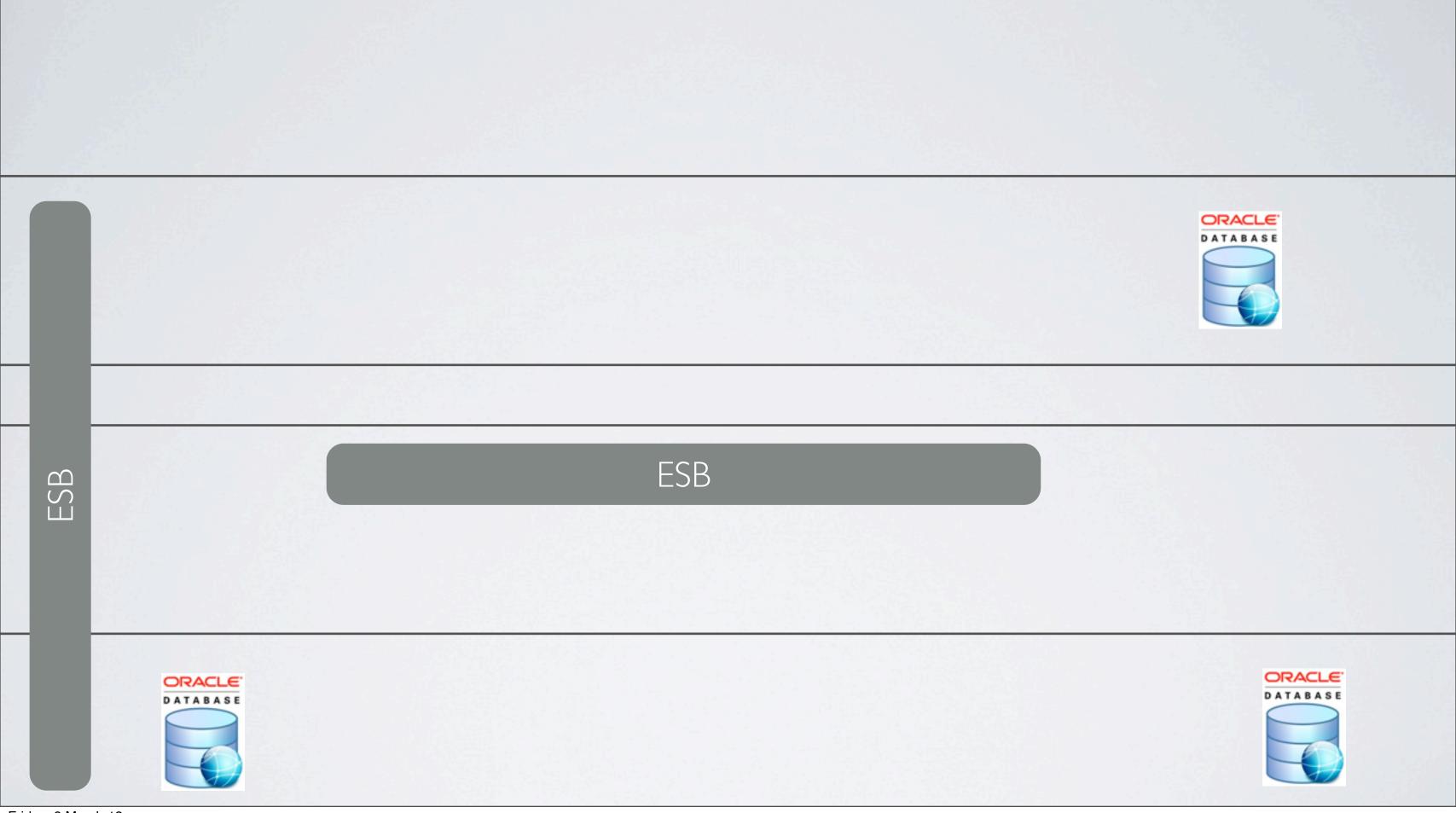

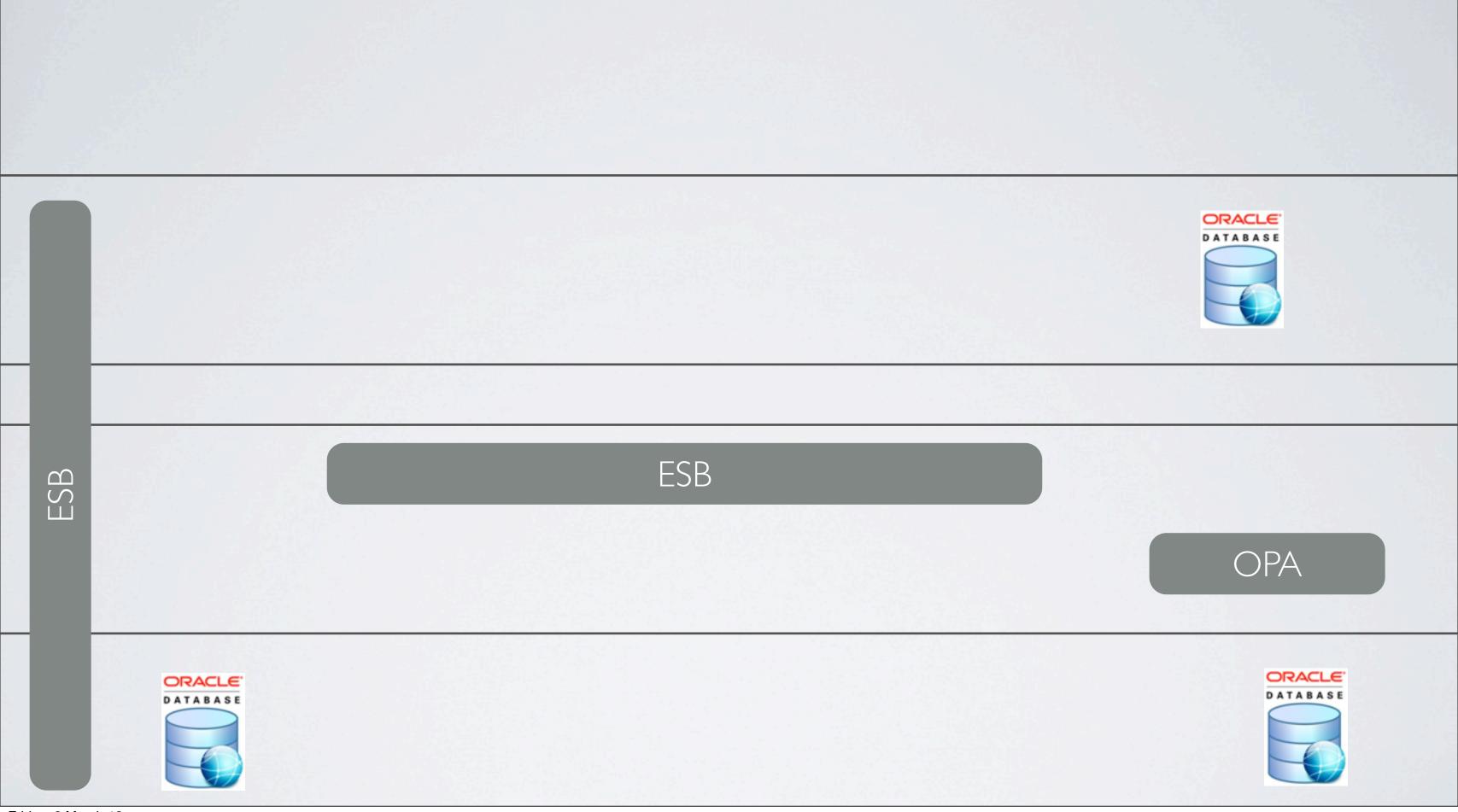

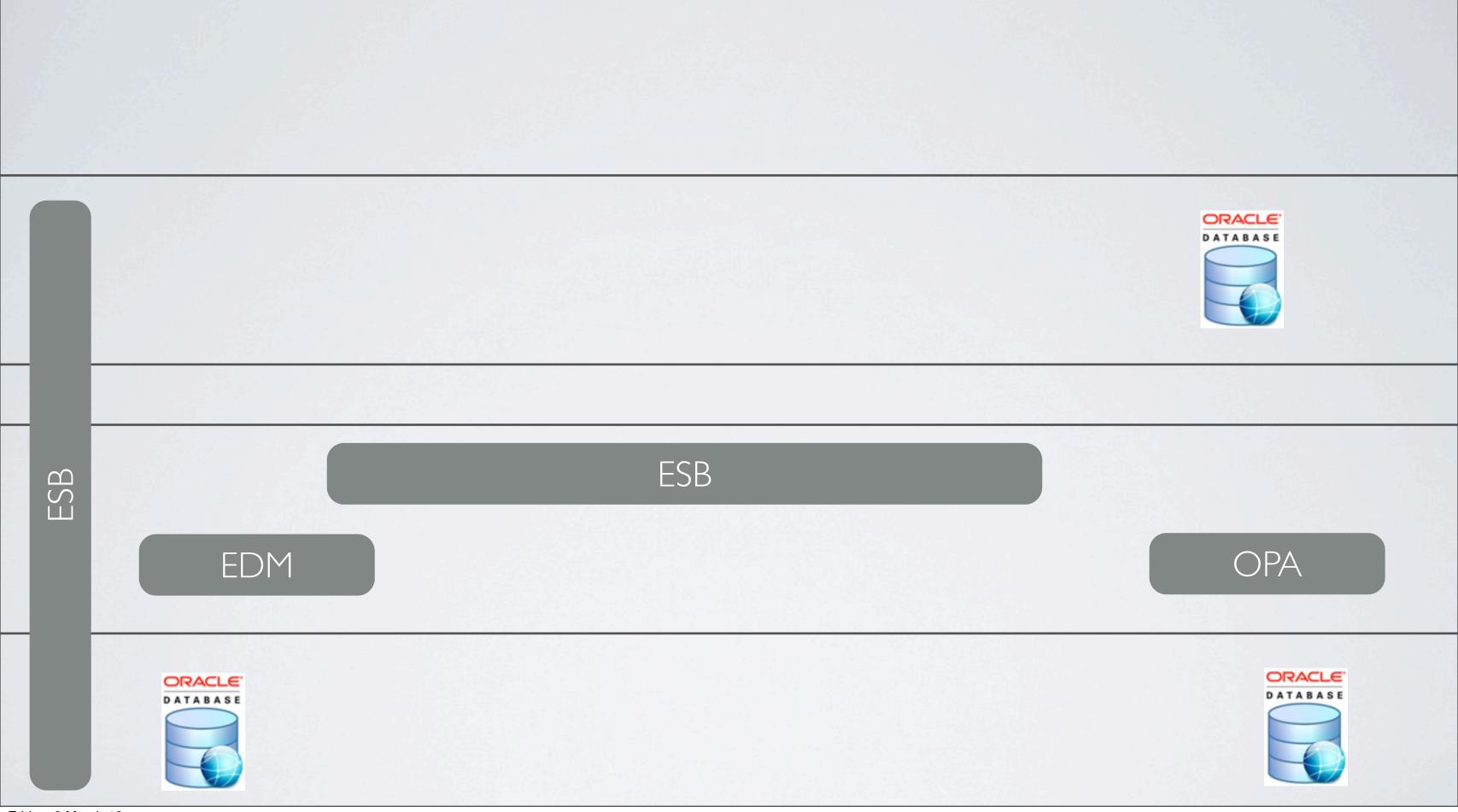

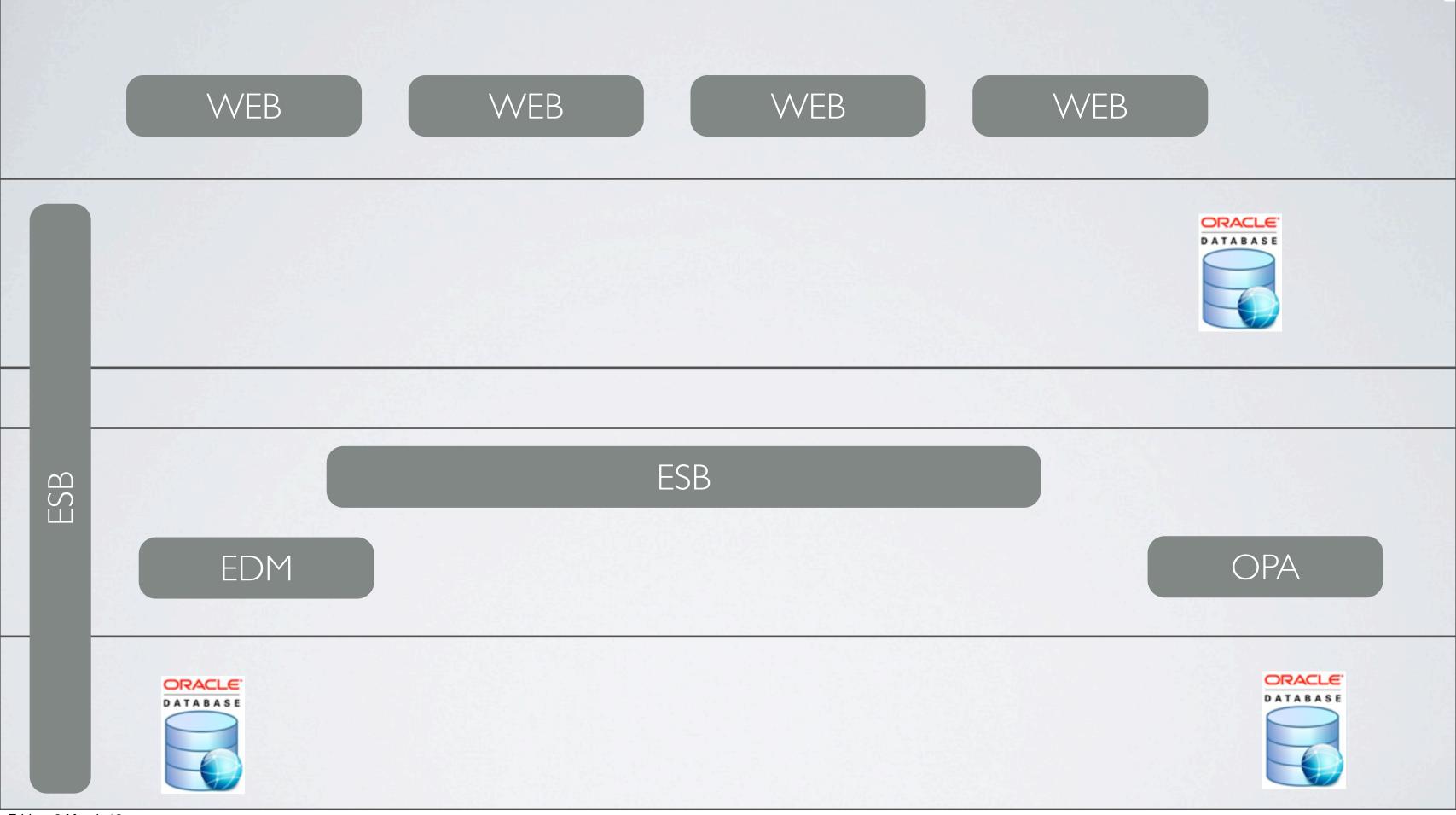

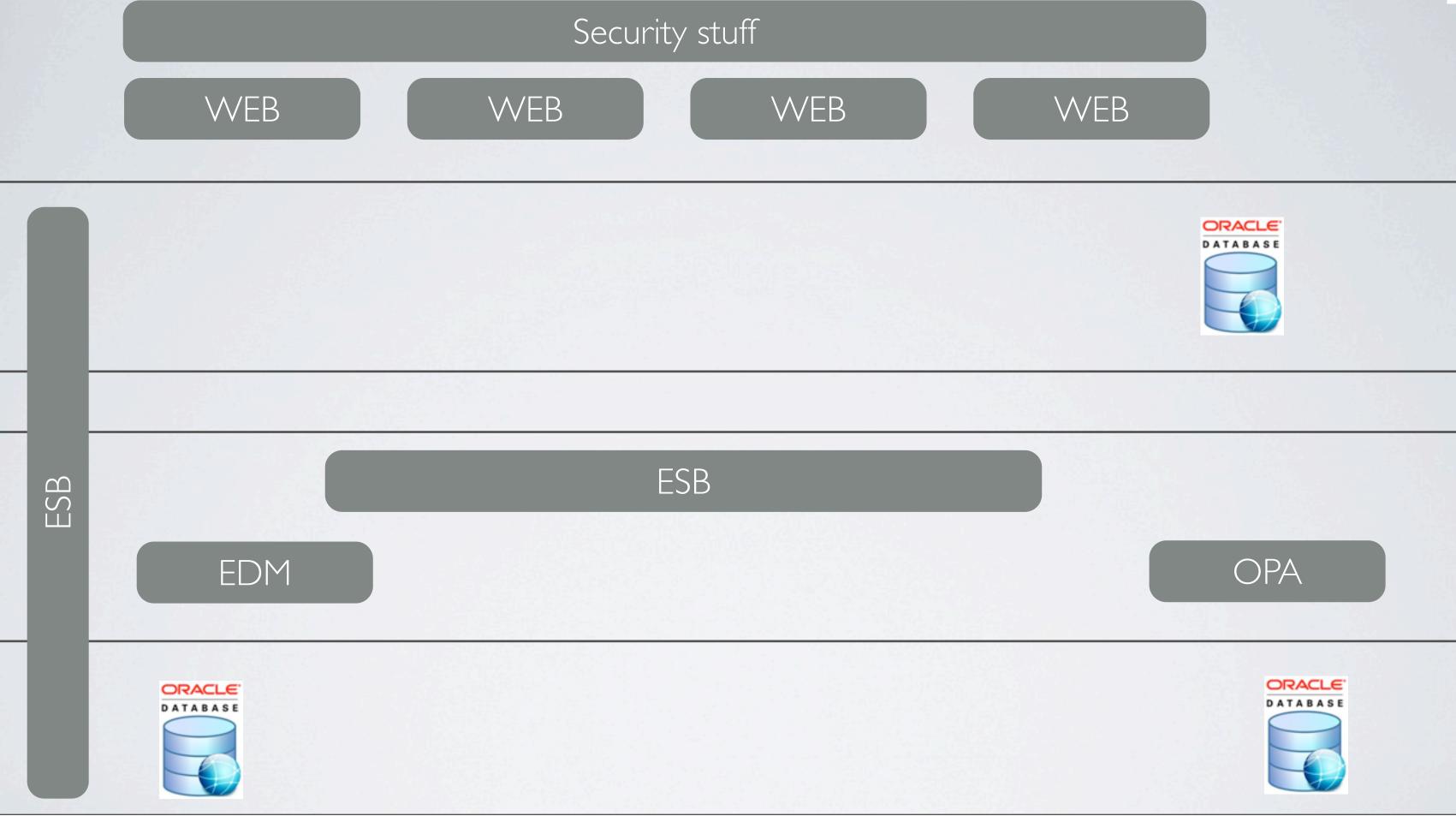

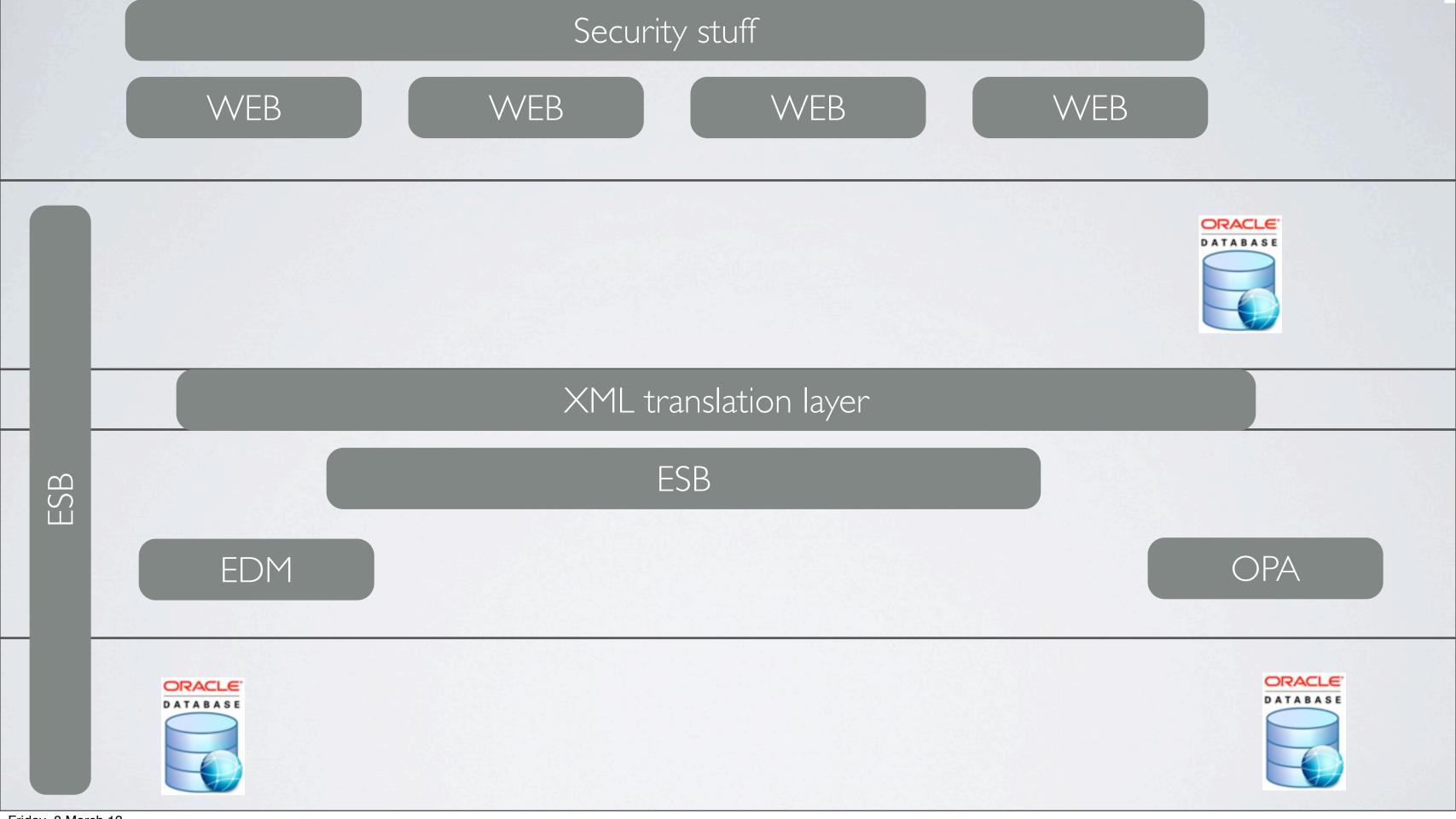

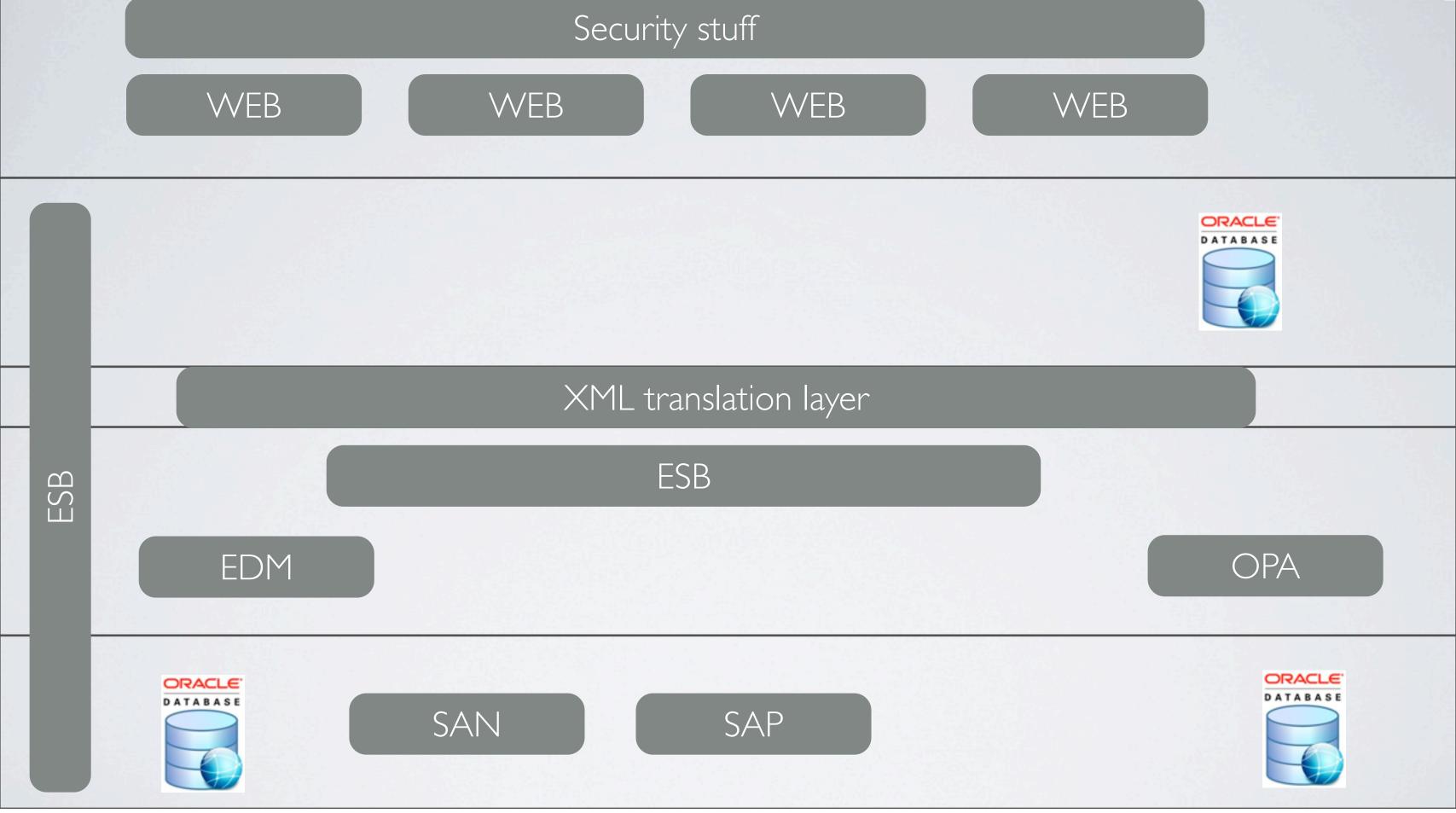

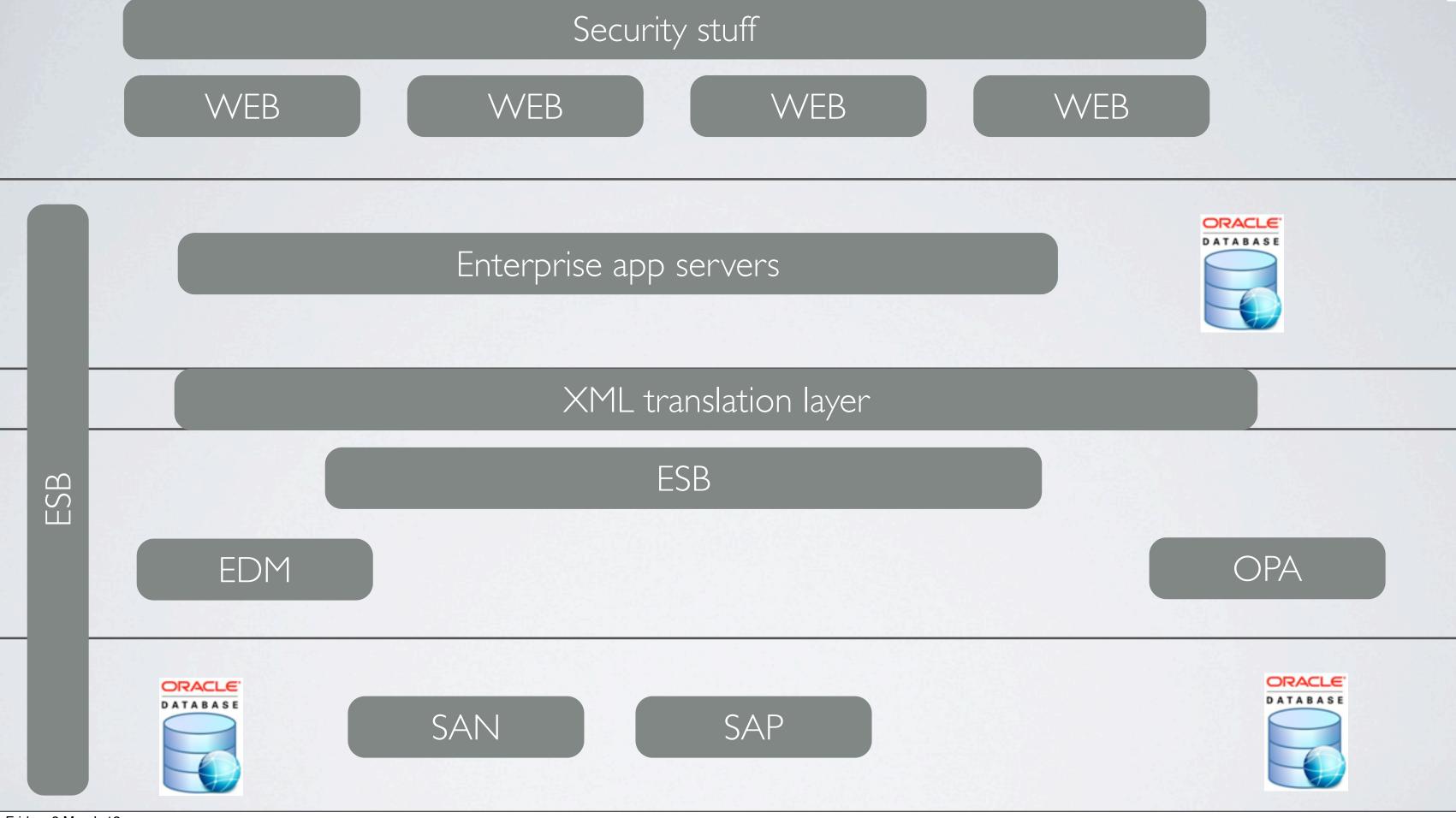

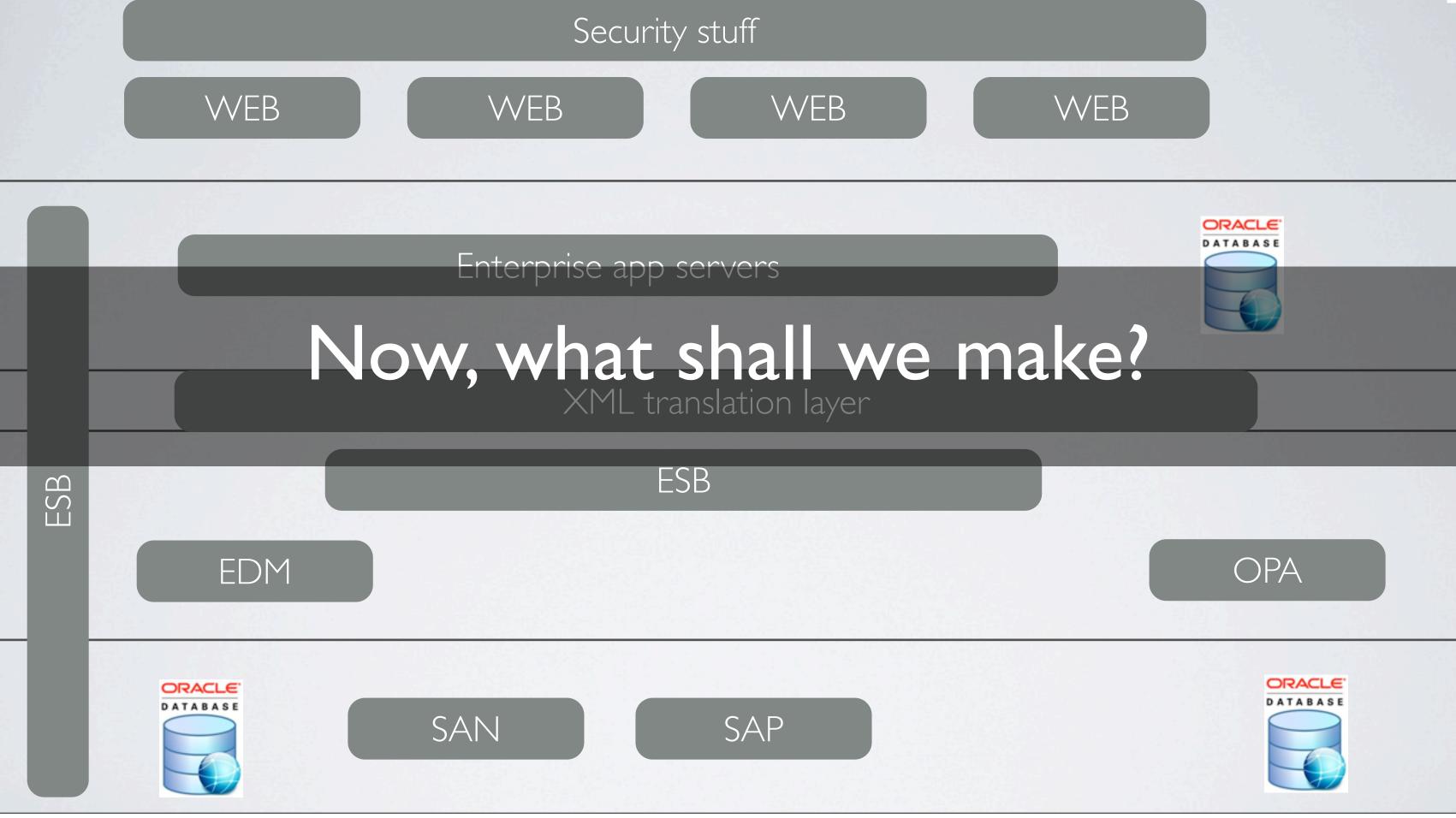

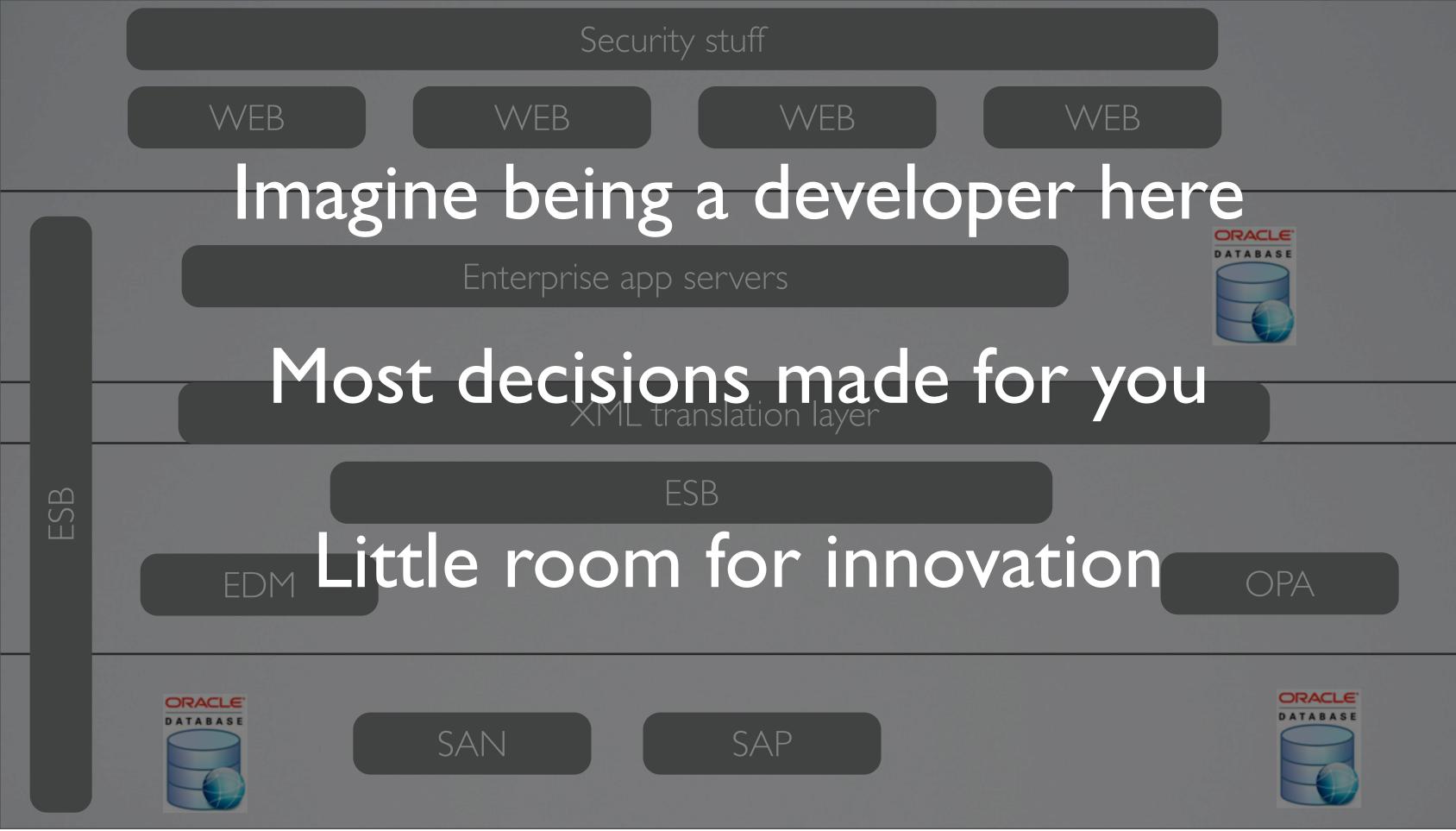

reduce risk = no innovation, create lock in minimise cost = ha ha predictable results = slow delivery

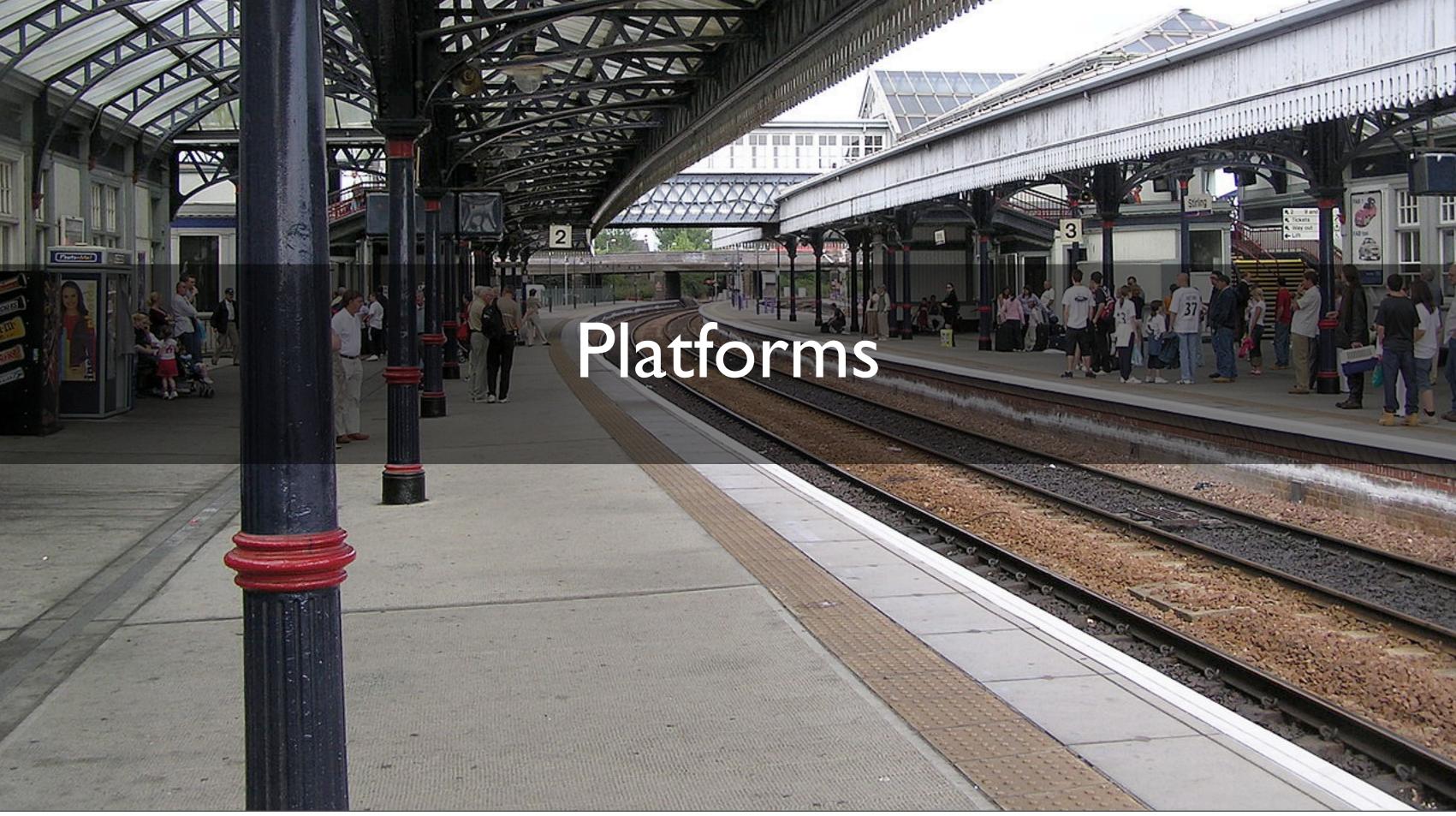

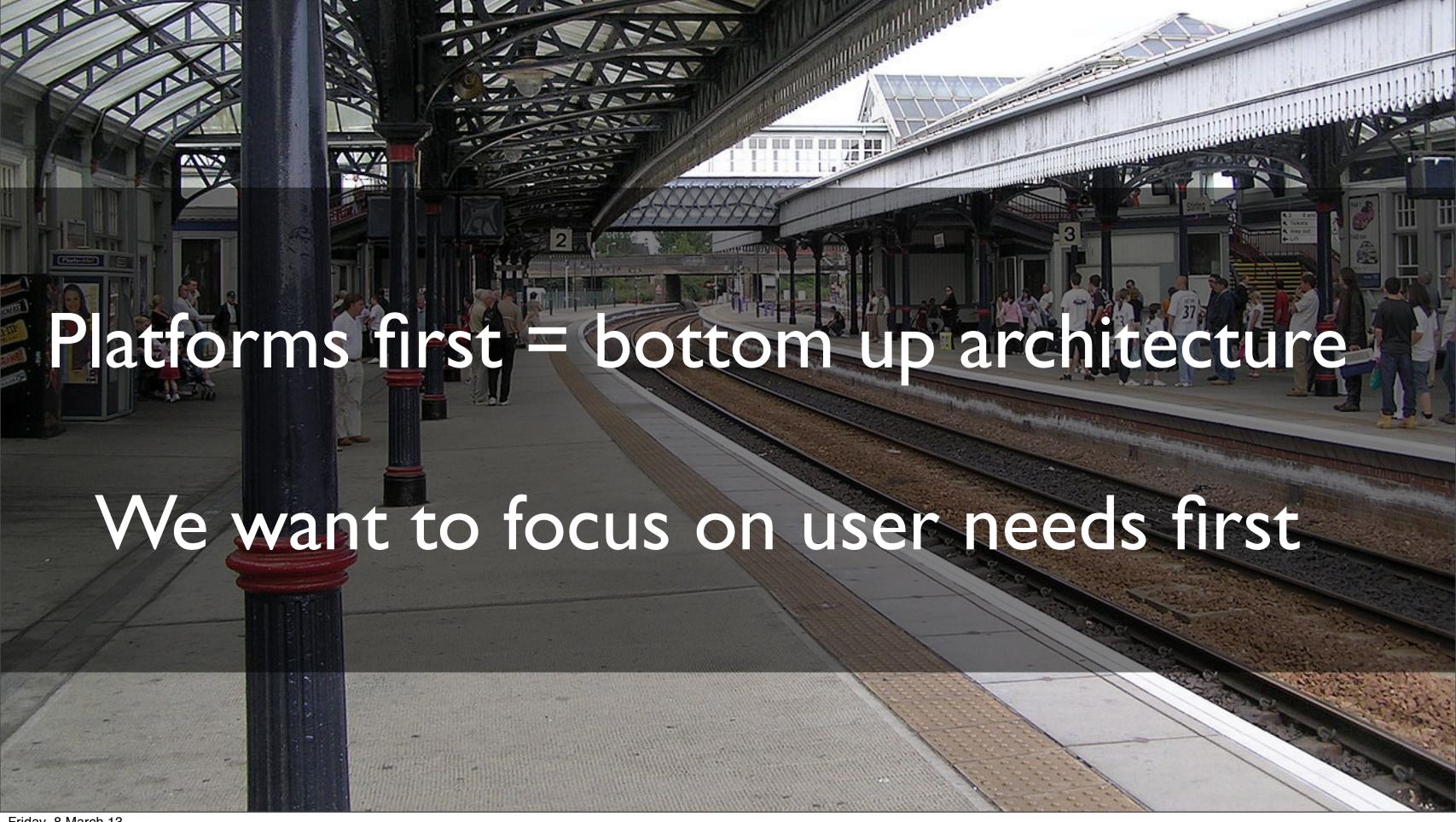

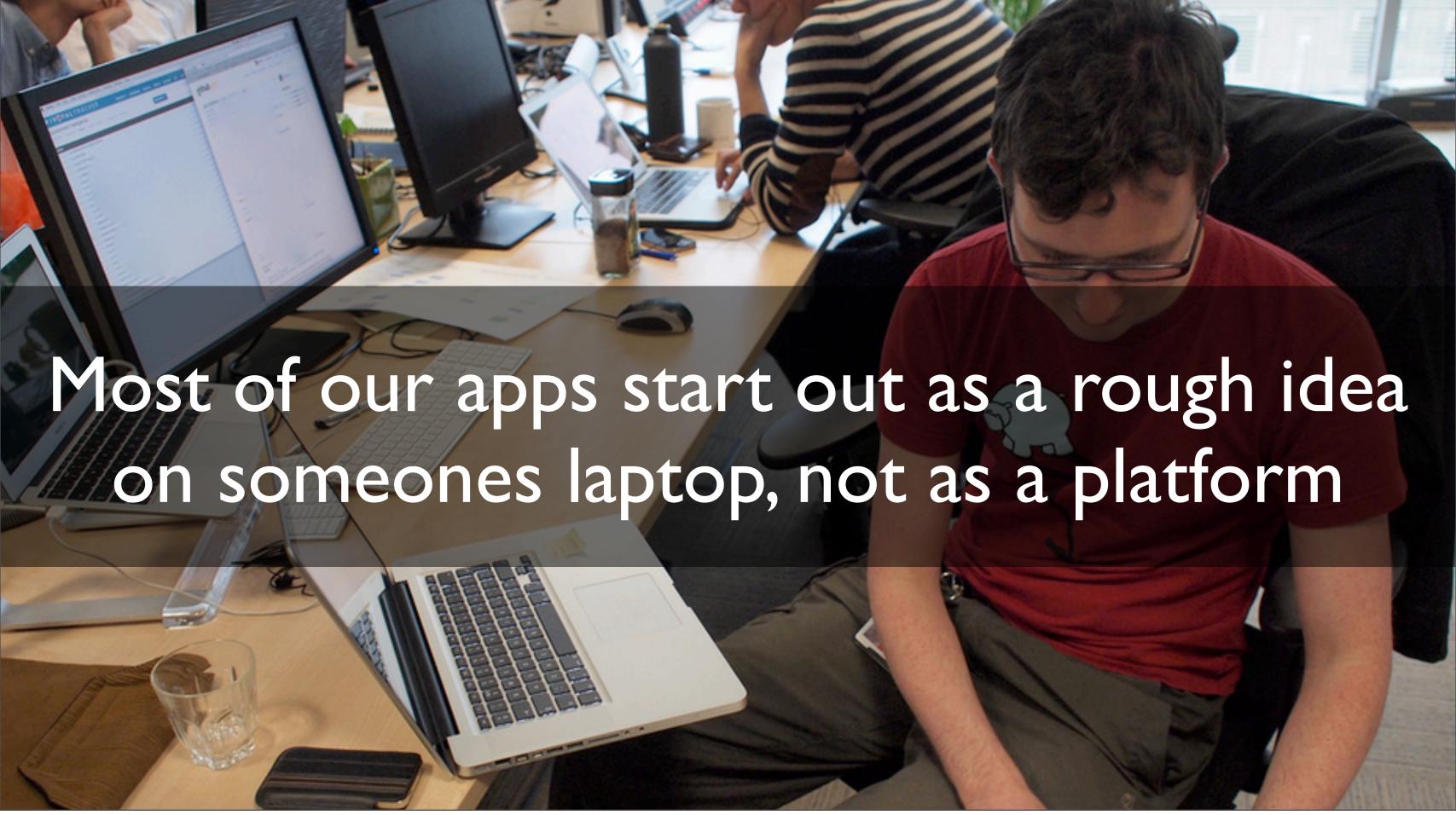

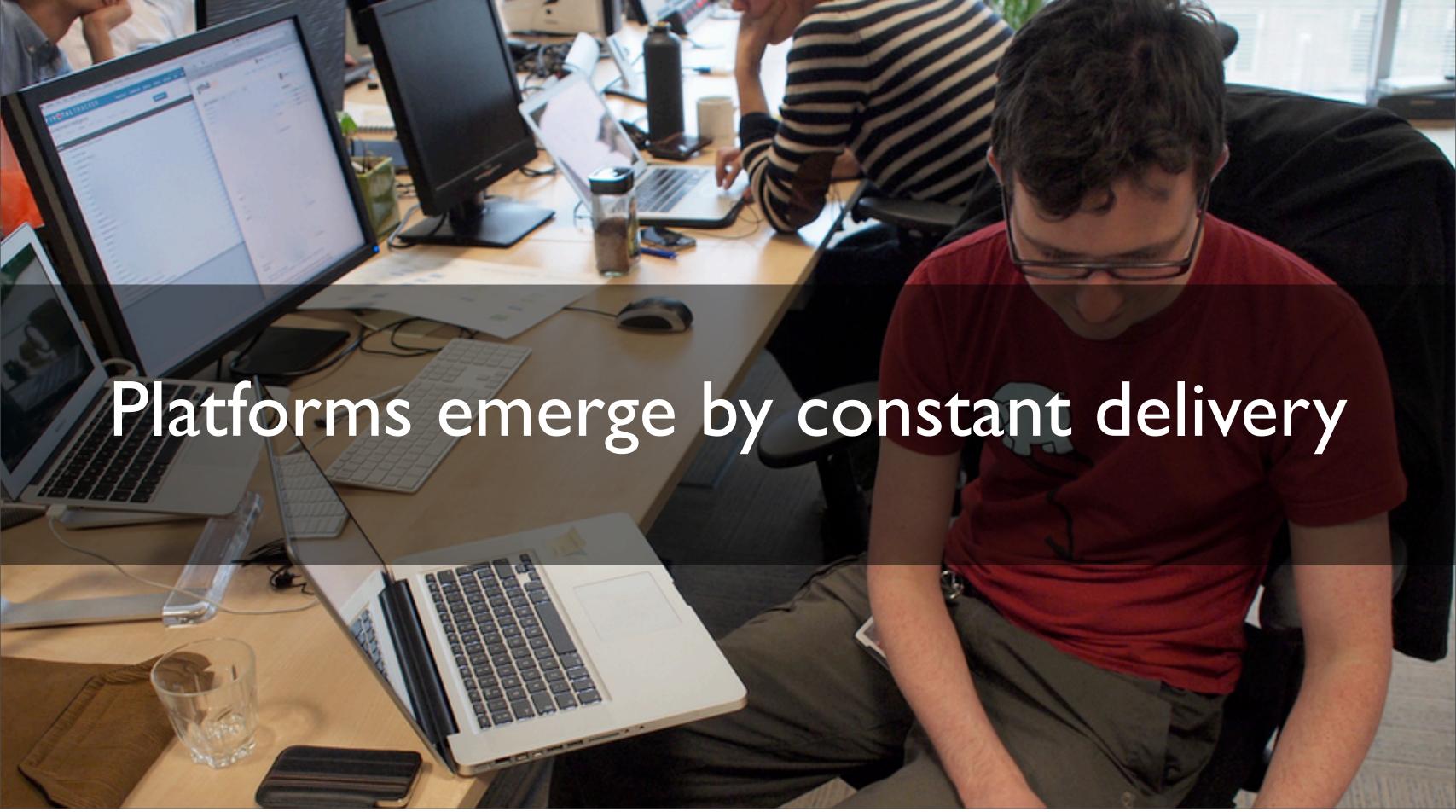

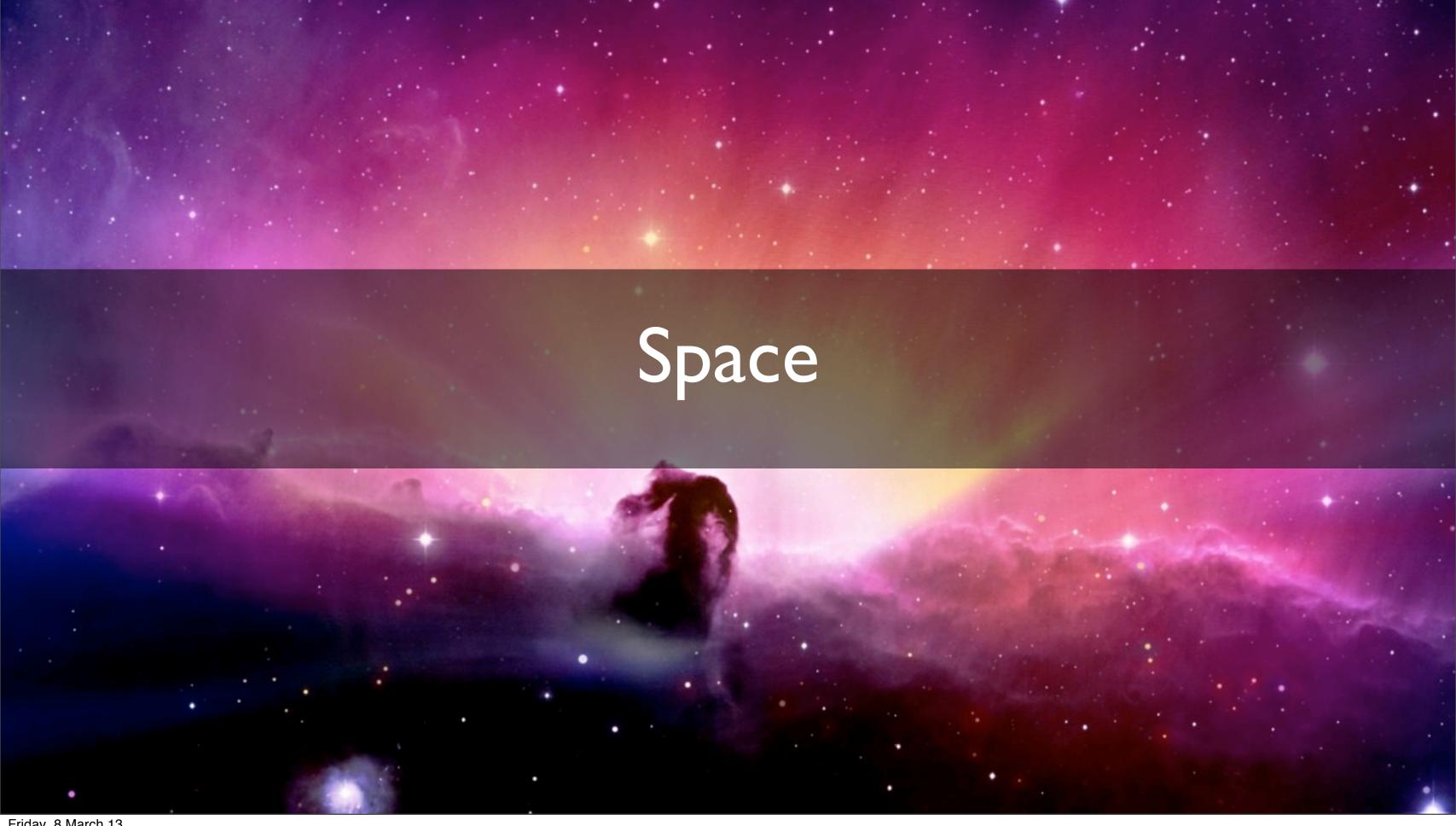

### CDN, web & routing

Web routing

**Provisioning Configuration management** 

Services / libraries

**Persistence** 

Monitoring

Persistence

Continuous integration | Monitoring

Alerting

Performance test

Prototyping

lars

gems

lars

utils

onfiguration

#### CDN, web & routing

Ruby / rails / sinatra/ jekyll Scala / play 2.0 Java / dropwizard

MongoDB, MySql, ElasticSearch, Redis

nginx, varnish, Akami

puppet statsd / graphite / nagios / ganglia

**funkload** 

Persistence | Continuous integration | Monitoring | Alerting

Performance test

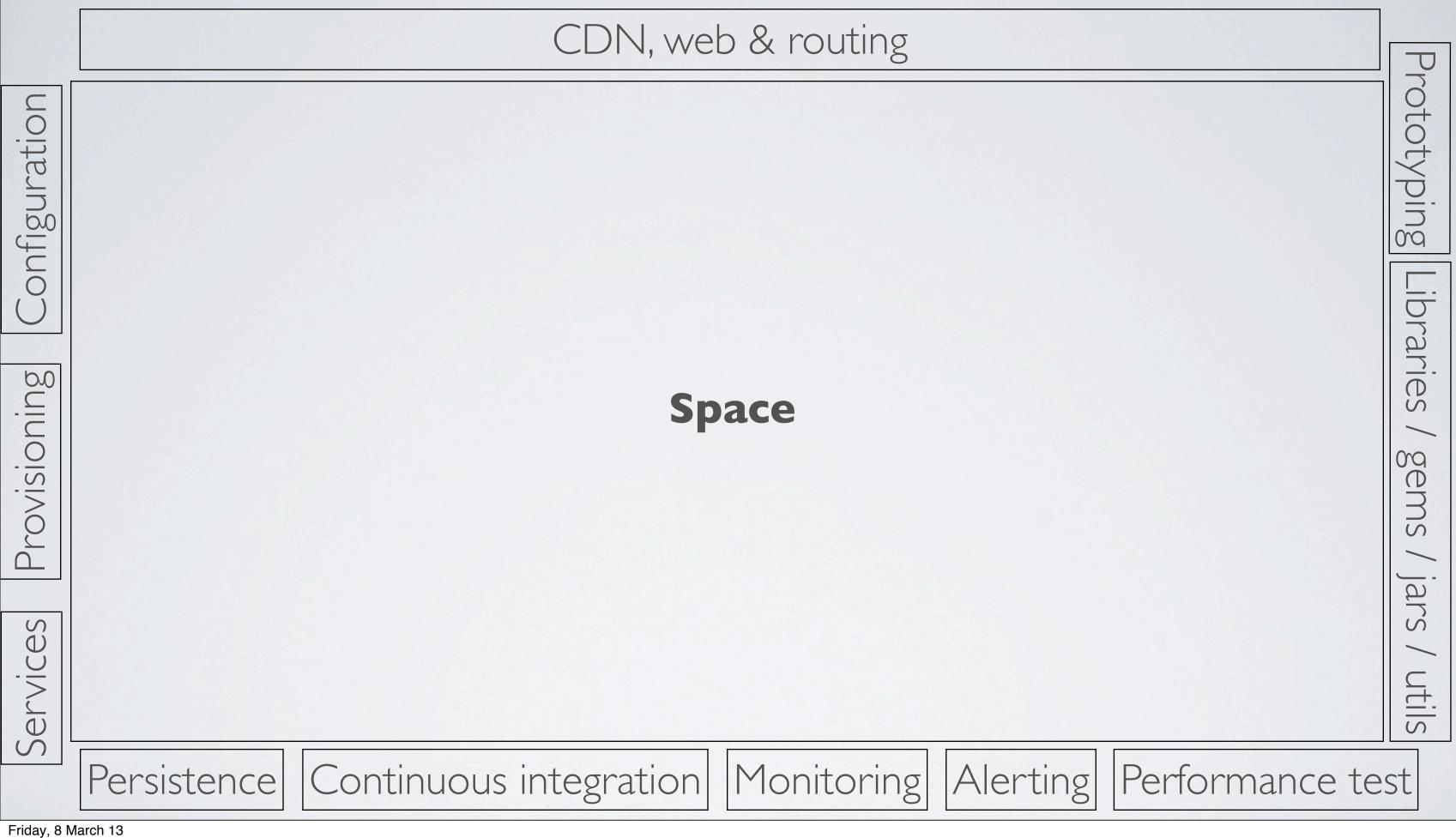

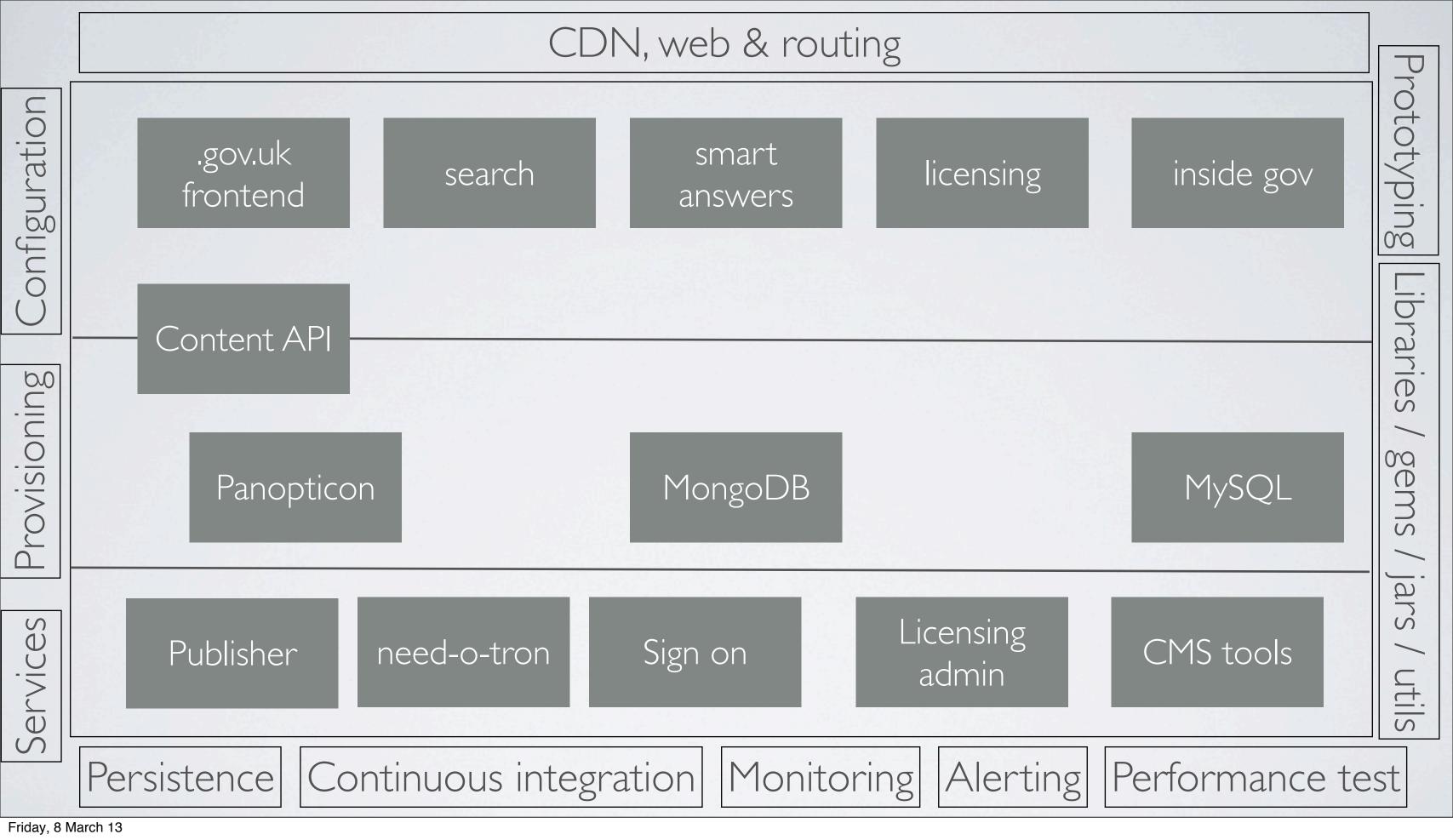

Friday, 8 March 13

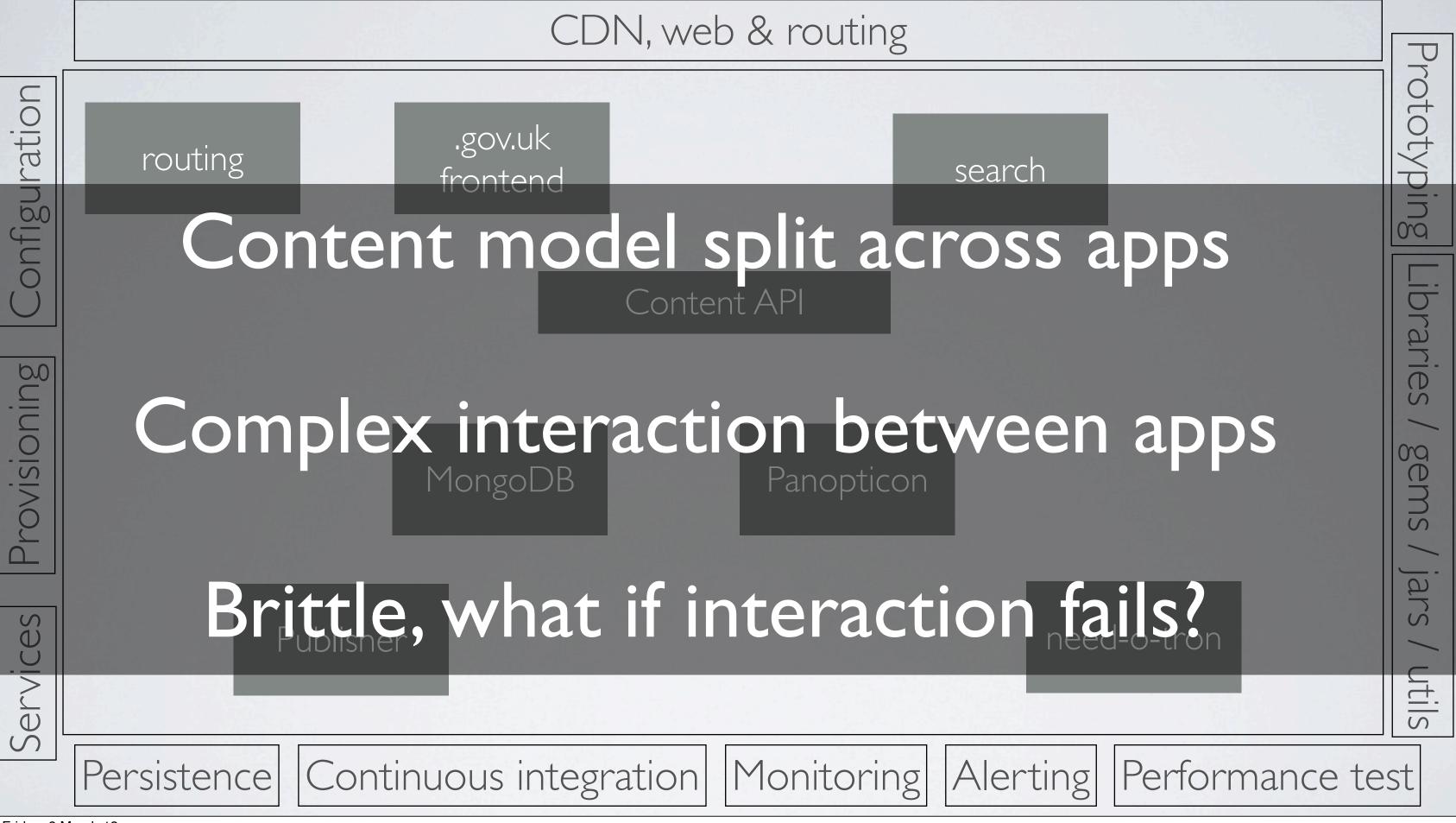

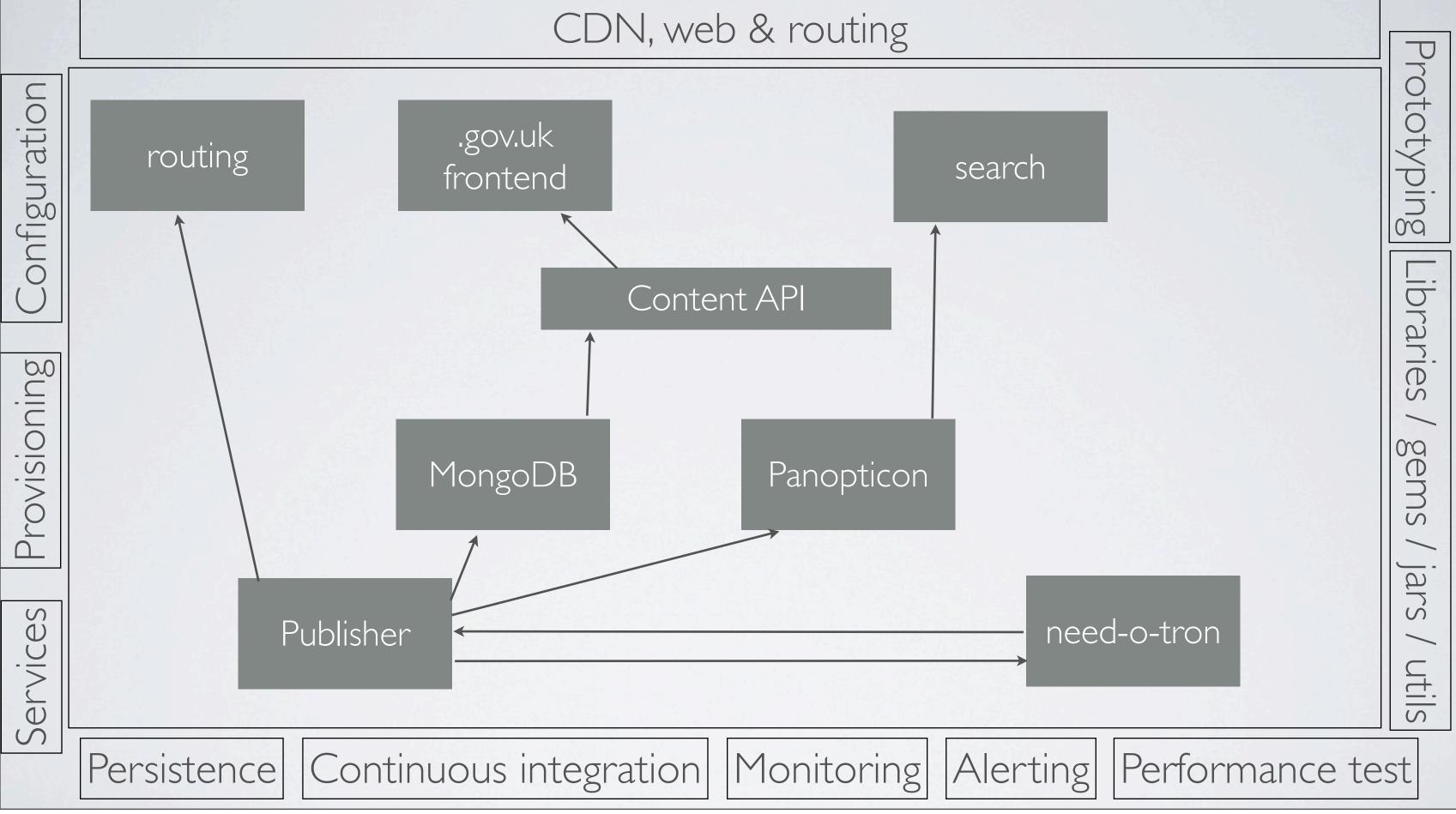

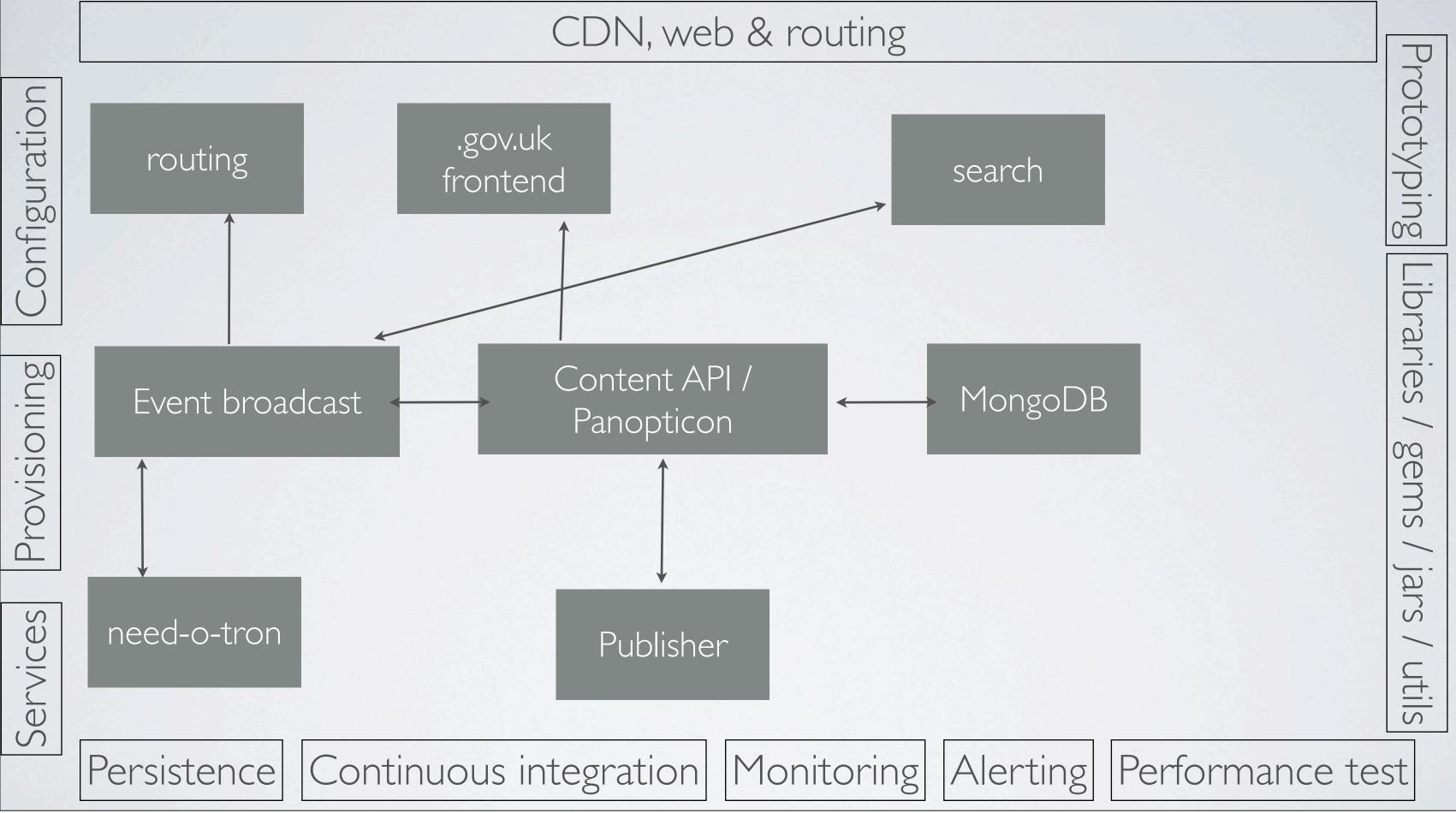

## Space

Help developers create a safe space

Create small, simple apps in that space

Provide lightweight components & processes, and ability to create more

Don't worry about trying to solve all of the problems up front

Allow for innovation & learning

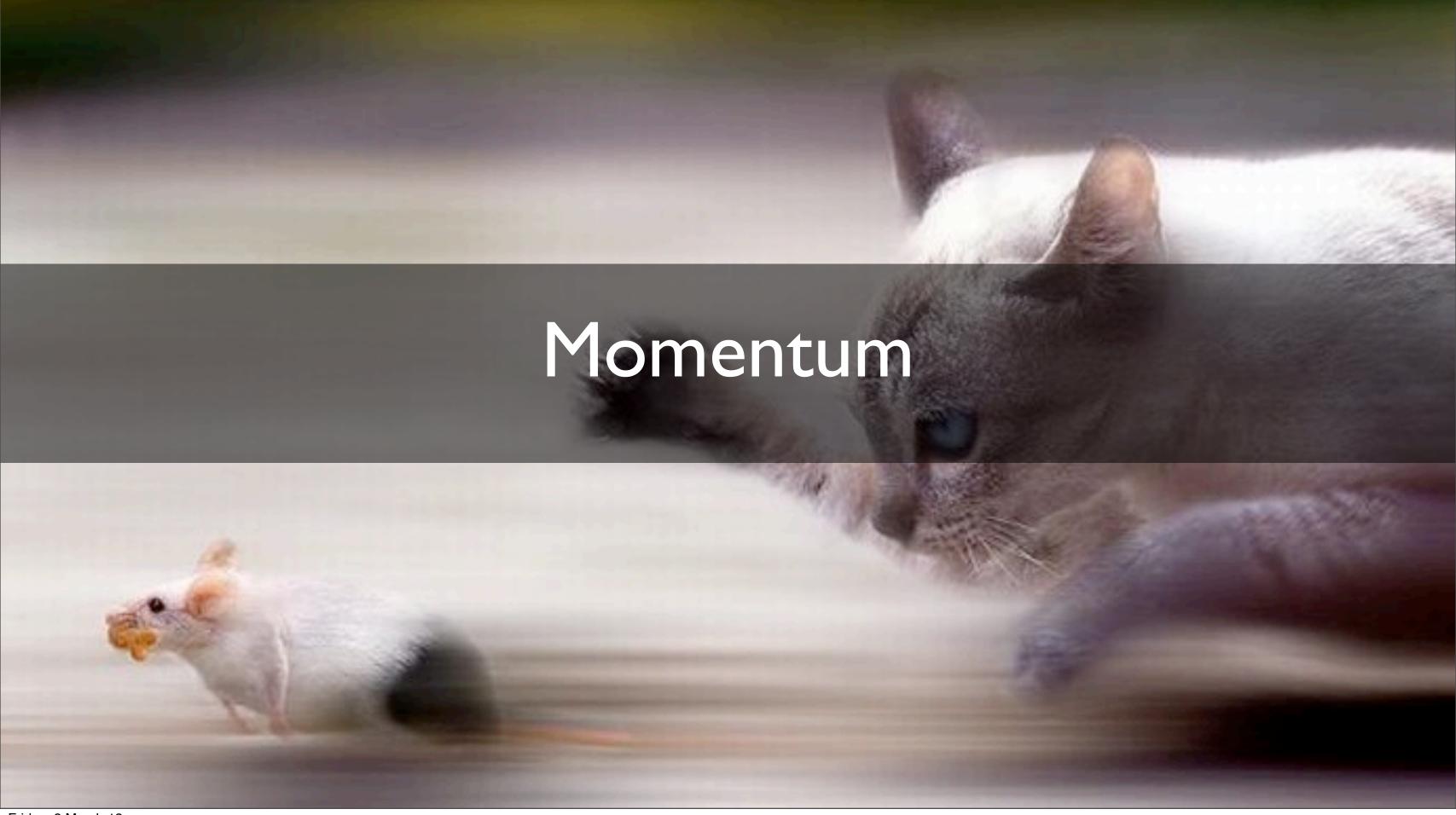

## Momentum

We far prefer momentum to strategy

Make decisions as late as possible

Short iterations mean you can't go to far wrong

Easy to put things back on track

Allows for innovation, experiment & learning

New system: apply to register to vote (ERTP)

Initially seemed quite simple

Surely just a form and a database?

Real world is more complex

Citizens

Local authority I

Local authority 2

....

Local authority 387

DWP

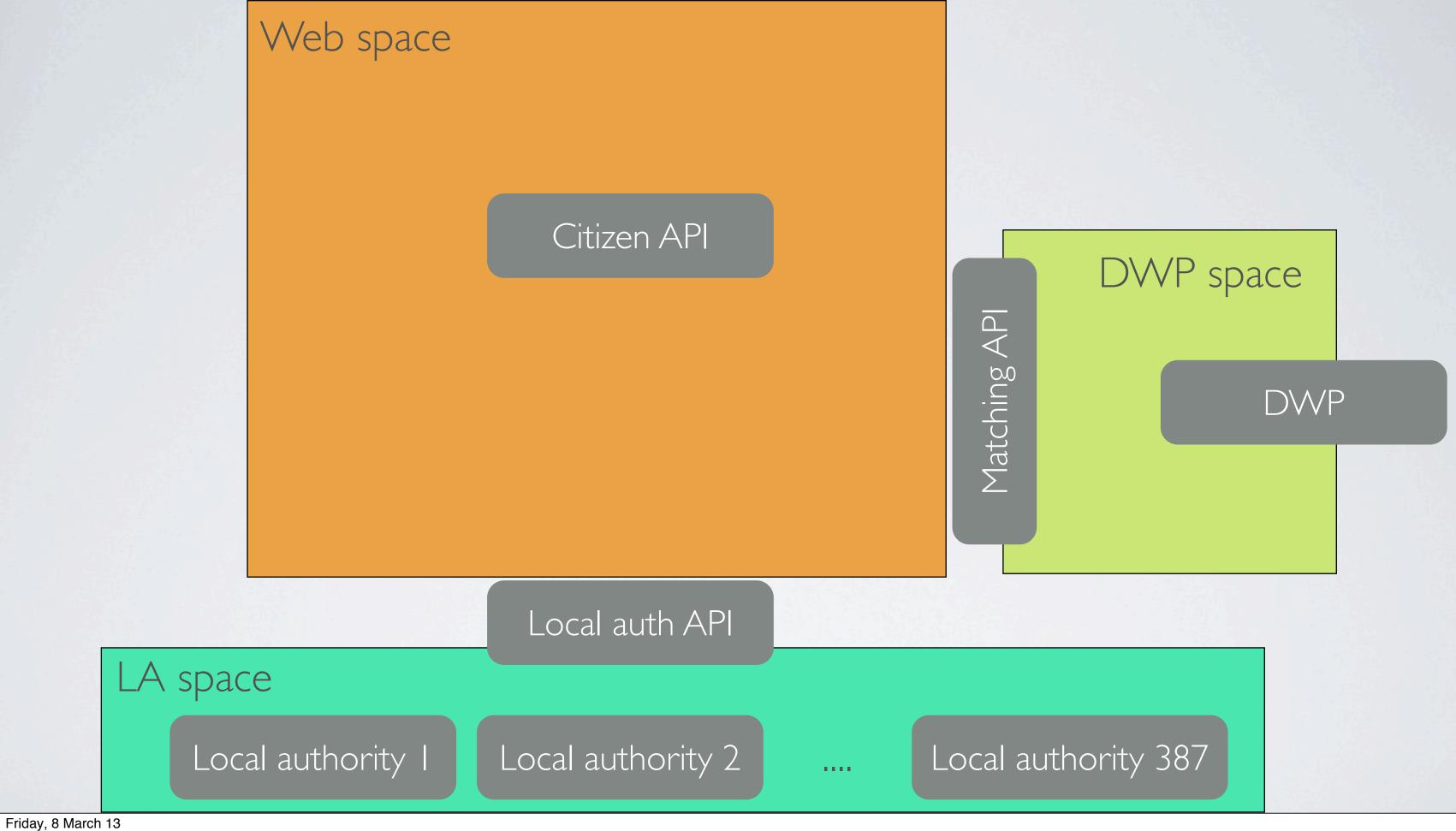

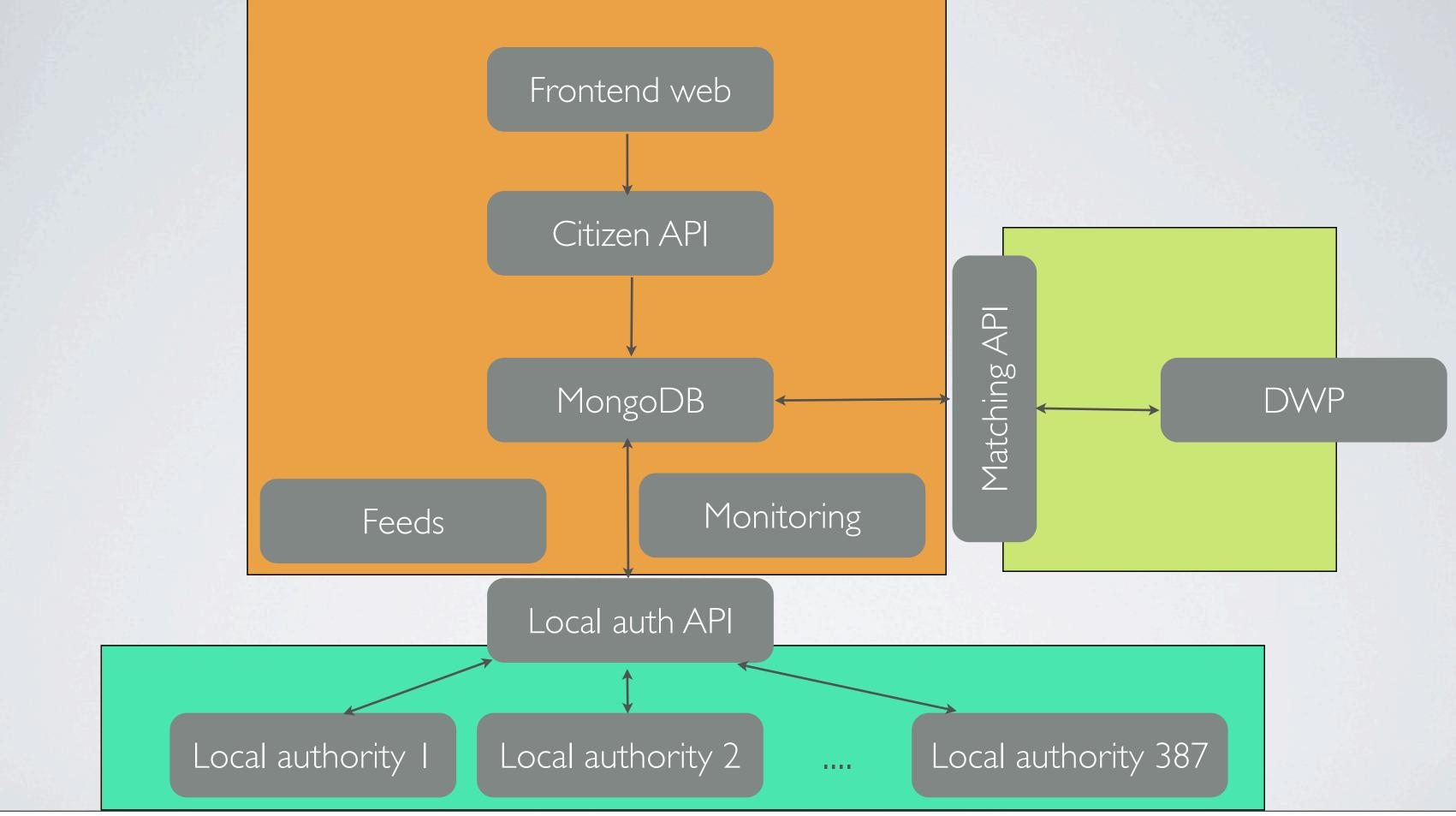

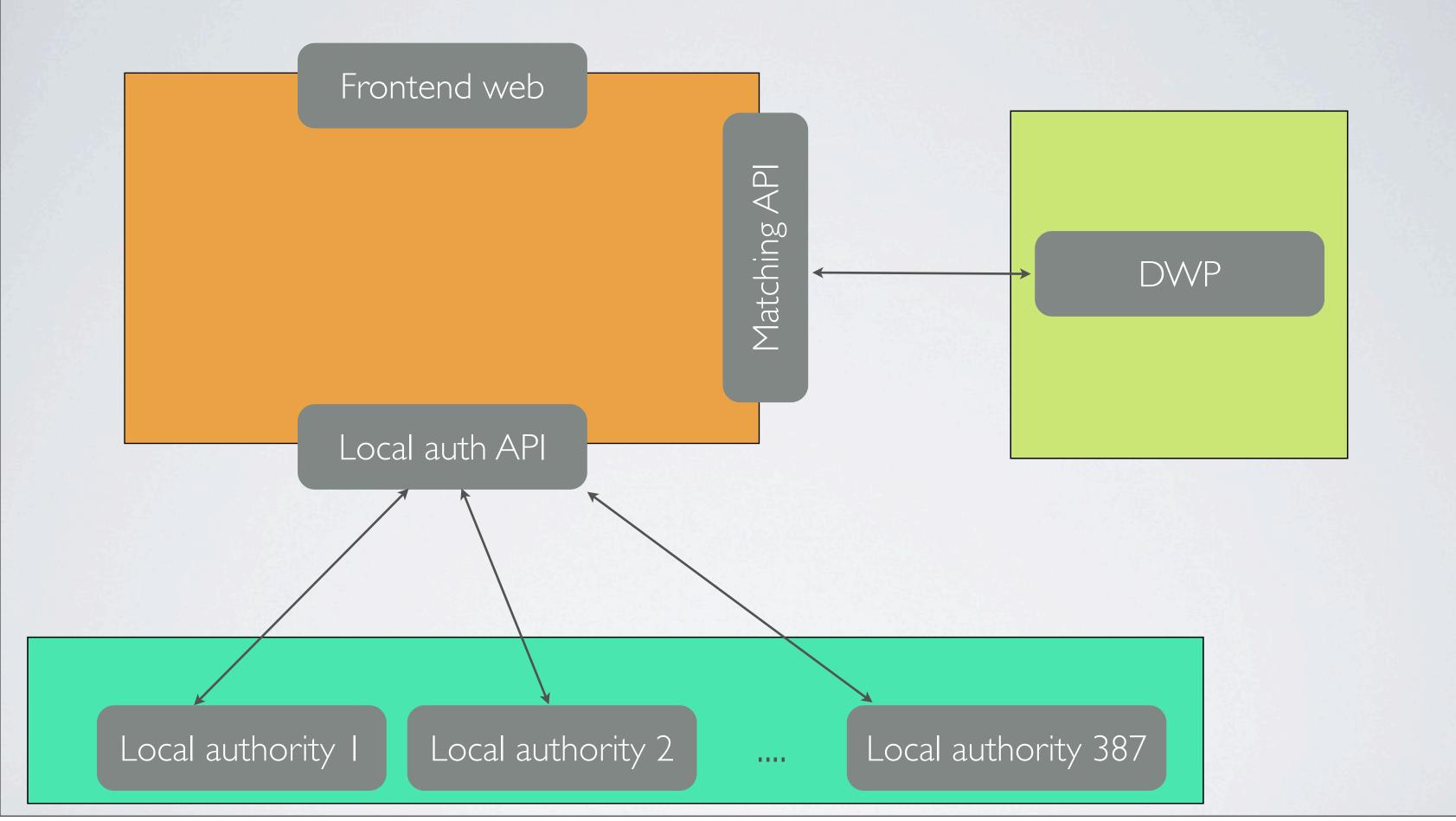

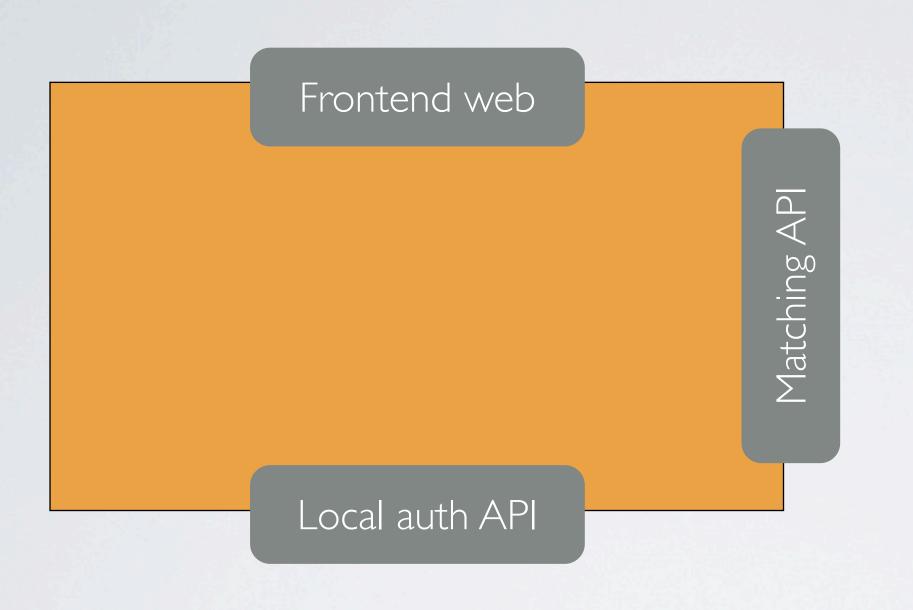

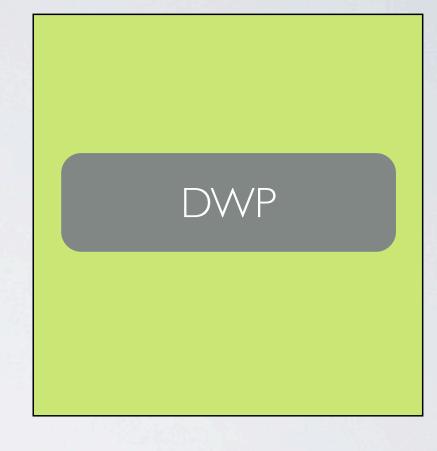

Local authority I Local authority 2 .... Local authority 387

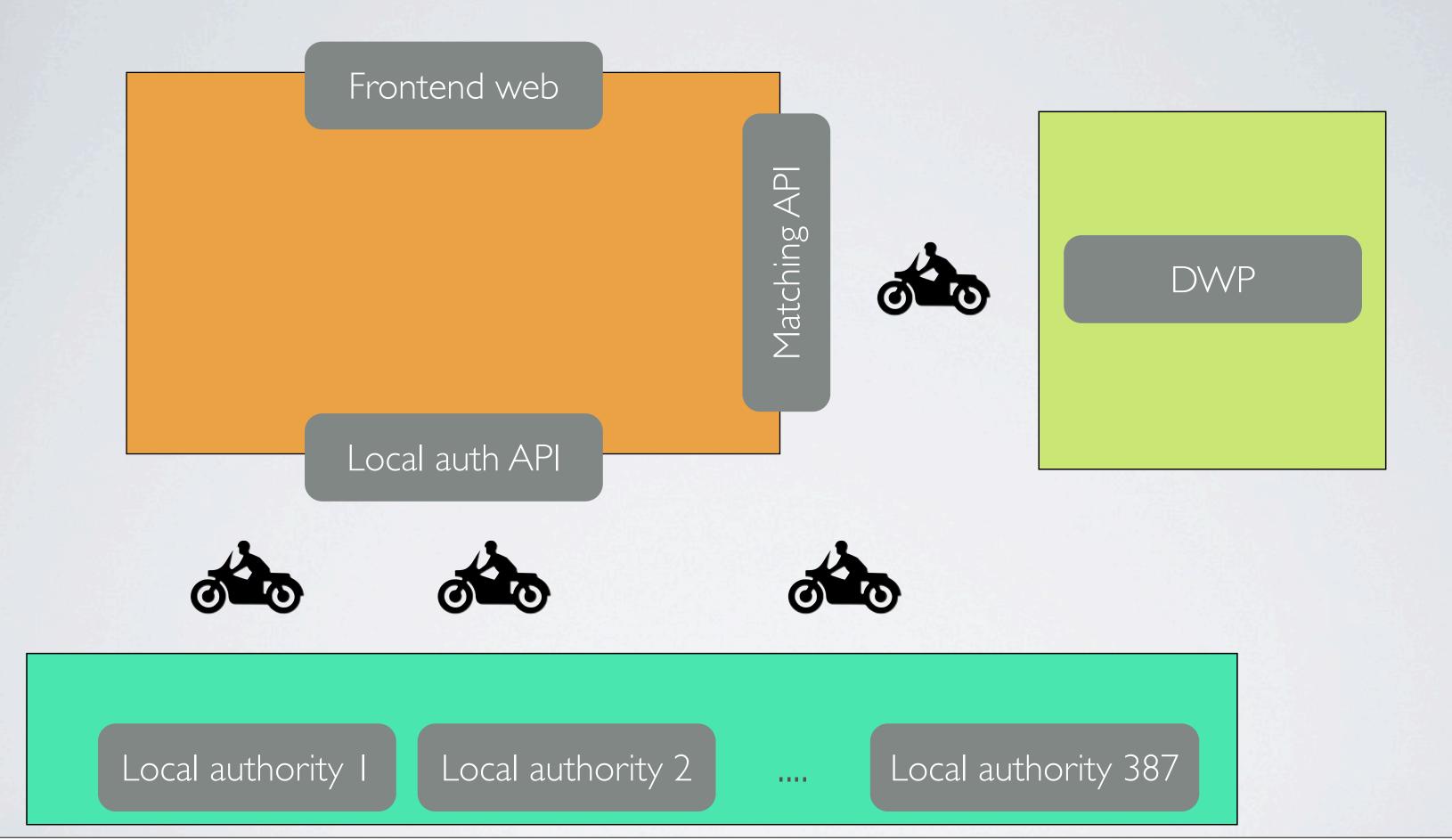

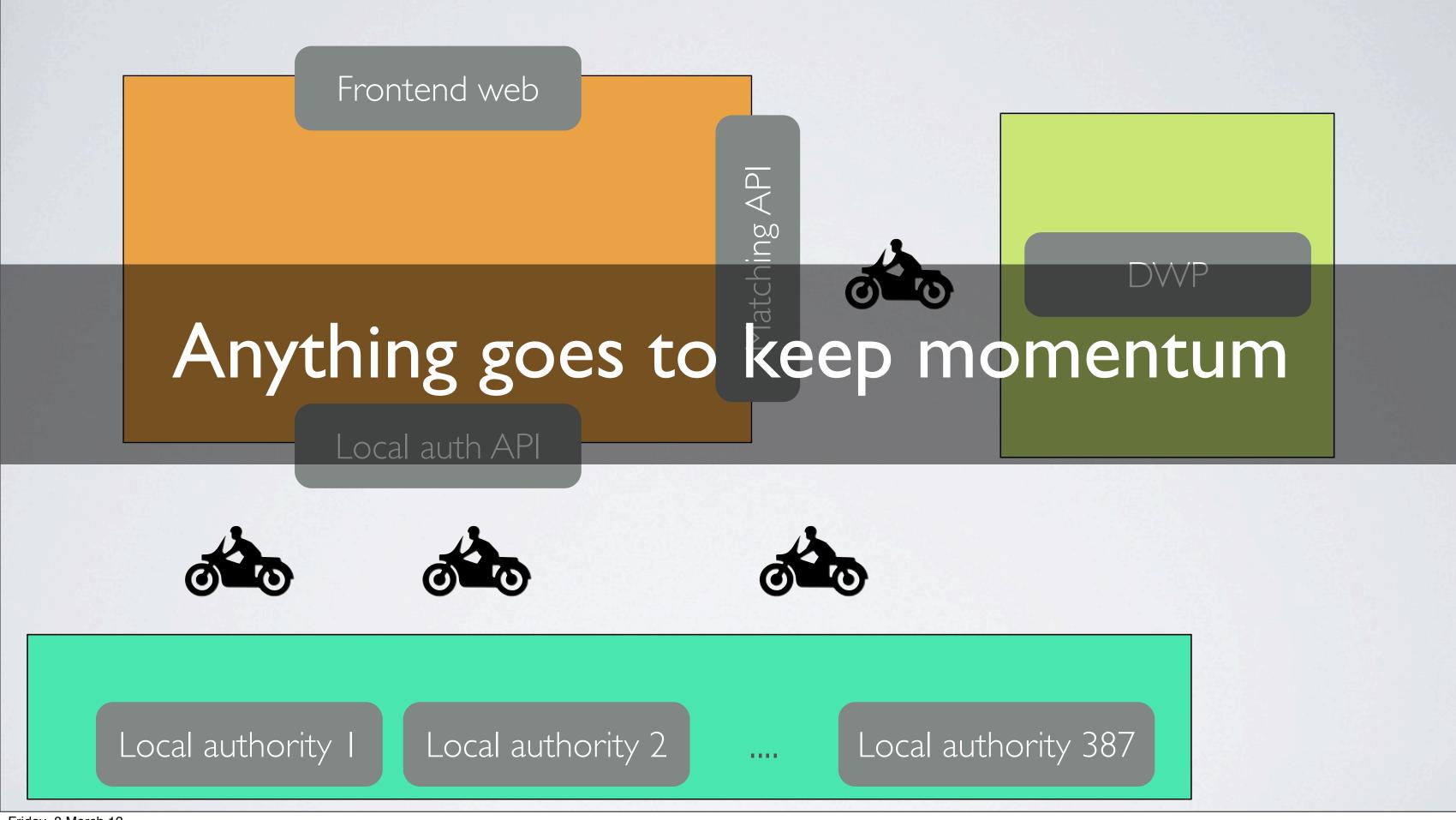

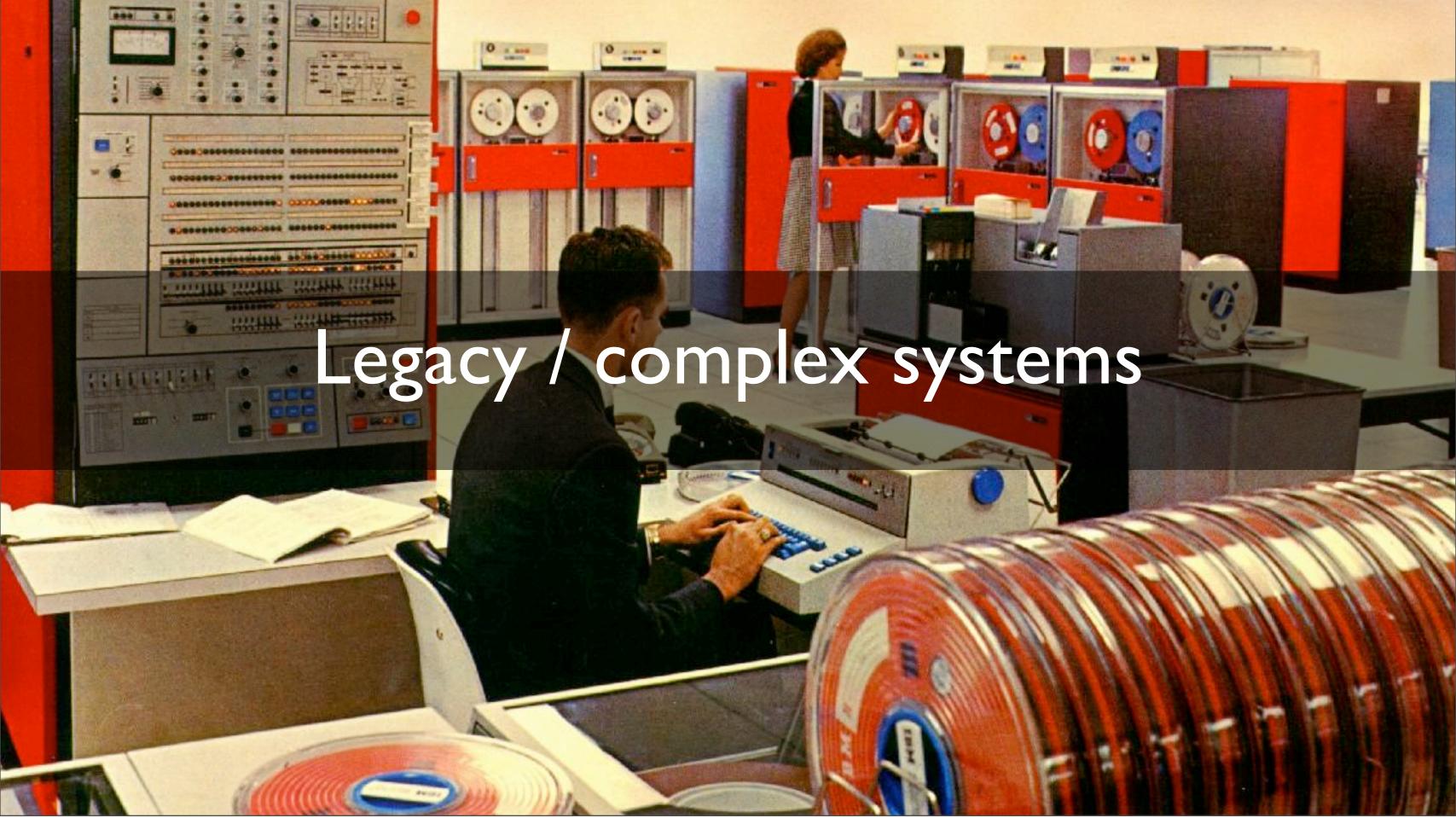

So far most of our systems have been very simple

Easy to be small, beautiful & agile

But that will change with transactions

Government IT estate complex, old

Pre-web technologies

Oldest system I have found so far is 40 years!

How can we work in this environment?

How can we retain our momentum?

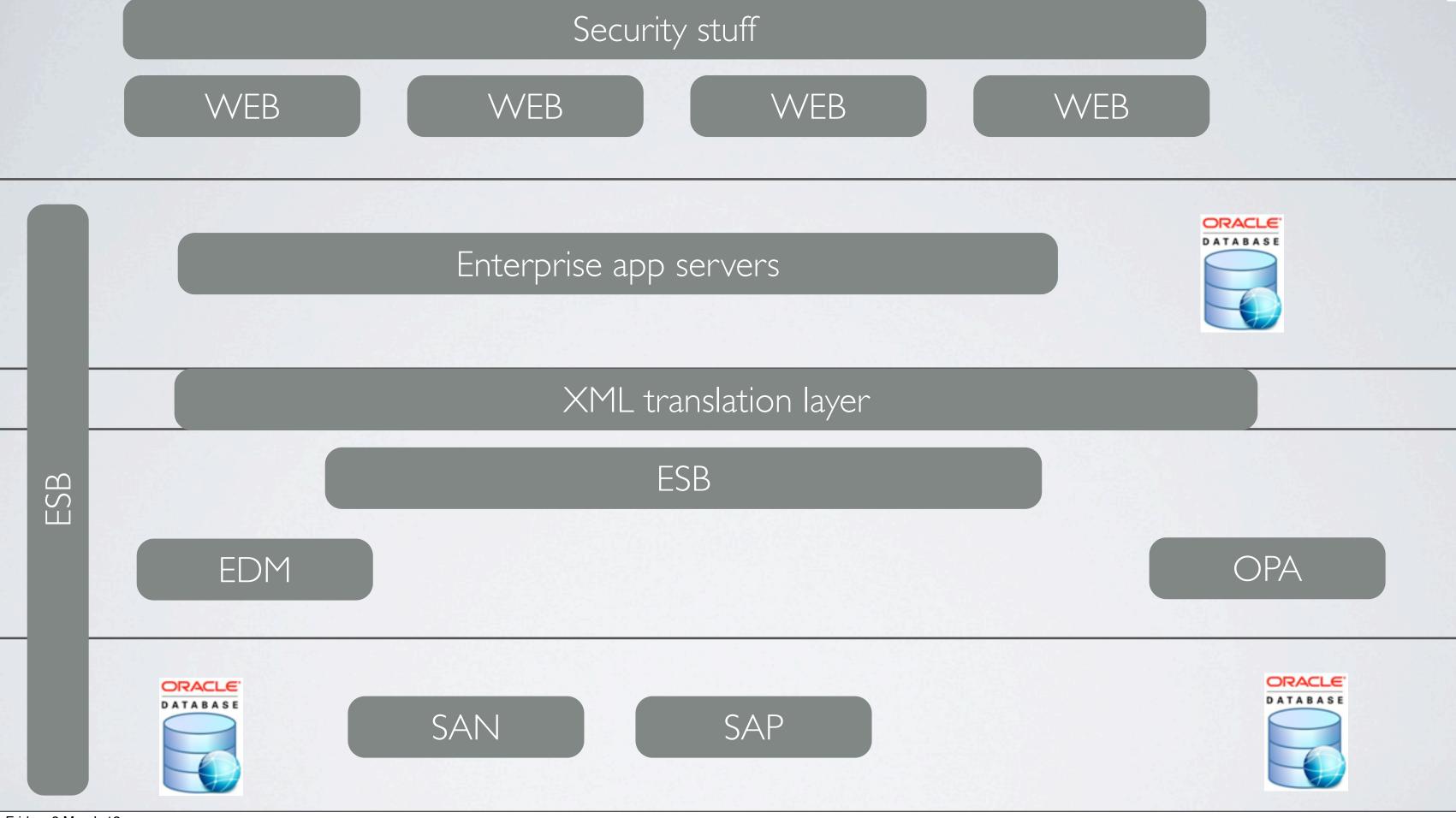

Integration strategies:

Could rebuild old system.

Could export data from old system into new.

Use what we have learned to create our own space, with our own momentum

#### Shiny application

Domain API

Domain API

Domain API

Domain API

Create prototype application backed of simple REST domain APIS

Each API encapsulates a single domain concept (ie: User profile, transaction history, application service)

Domain APIs filled with mock data

HTTP integration test suite produced

Shiny application

Domain API

Domain API

Domain API

Domain API

Integration tests form spec that can be shared between old & new world

Api built by new team, using old APIs / integrations APIs can be built in existing system, by existing team Or as a joint effort, using a facade

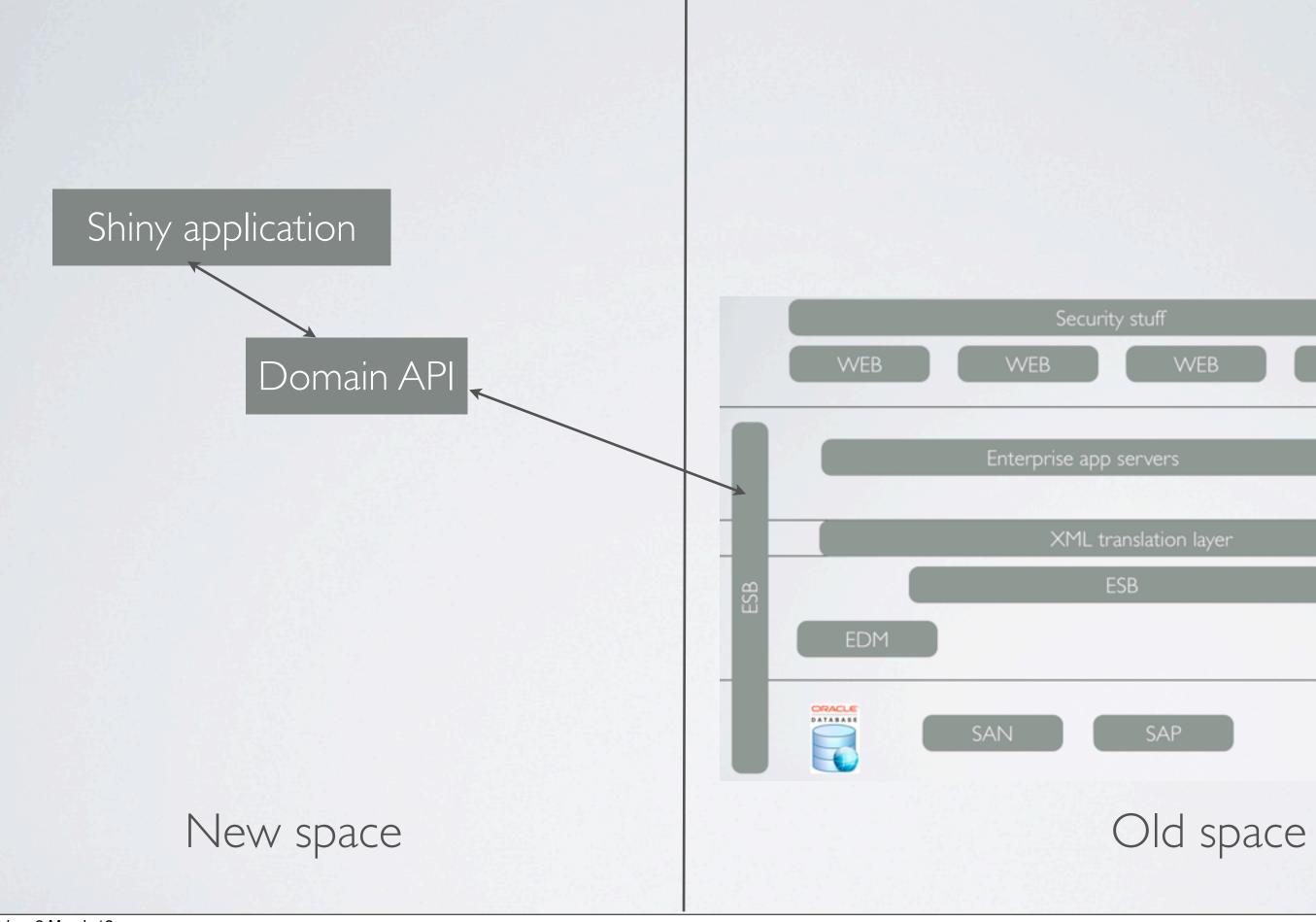

WEB

ORACLE:

select \* from transactions where userId=431353

Shiny application http, JSON

GET /user/341353/transactions

New space

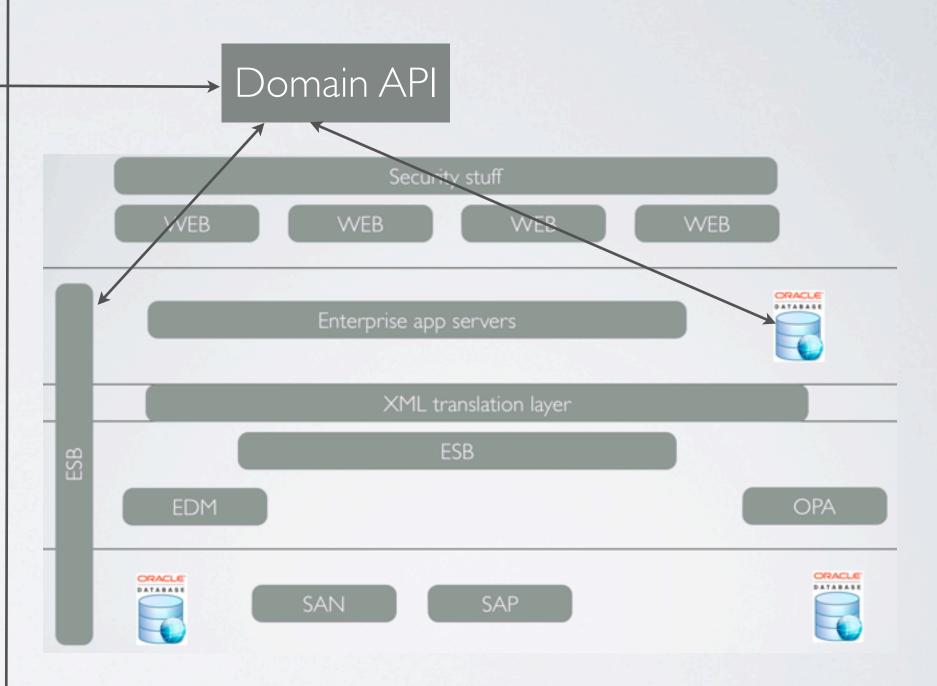

Old space

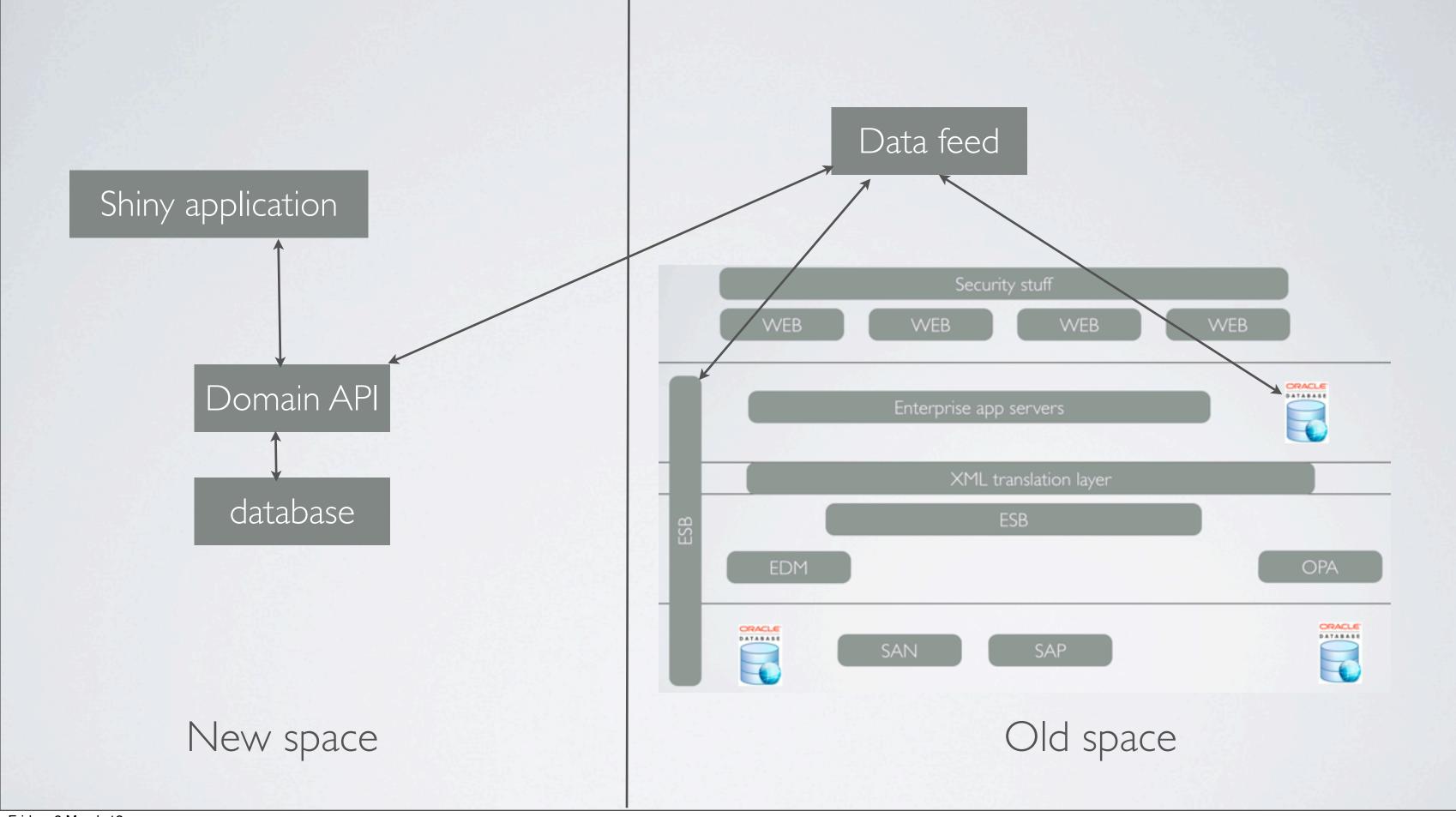

# Give developers space then get out of the way

Momentum is king

http://github.com/alphagov

http://digital.cabinetoffice.gov.uk/

https://www.gov.uk